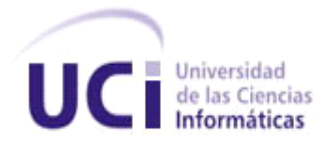

# **UNIVERSIDAD DE LAS CIENCIAS INFORMÁTICAS Facultad Regional Mártires de Artemisa**

# **TRABAJO DE DIPLOMA PARA OPTAR POR EL TÍTULO DE INGENIERO EN CIENCIAS INFORMÁTICAS**

**Título:** Aplicación cliente para el módulo de la dirección de importaciones del sistema de gestión de información del Ministerio del Comercio Exterior y la Inversión Extranjera (MINCEX).

**Autor:** Cristina Irina Rangel Falber

**Tutor:** Ing. Annies Cedeño López

**Co- Tutor:** Msc. Rodolfo del C. Piedra Cabrera

Artemisa, Junio 2012 "Año 54 de la Revolución"

 $\Omega$ 

## **Declaración de autoría**

Declaro ser la autora de la presente tesis y reconozco a la Universidad de las Ciencias Informáticas, los derechos patrimoniales de la misma, con carácter exclusivo.

Para que así conste firma la presente a los \_\_\_\_ días del mes de \_\_\_\_\_\_\_\_ del Año\_\_\_\_\_\_\_\_\_\_

\_\_\_\_\_\_\_\_\_\_\_\_\_\_\_\_\_\_\_\_\_\_ \_\_\_\_\_\_\_\_\_\_\_\_\_\_\_\_\_\_\_\_

Firma del Autor Firma del Tutor Cristina Irina Rangel Falber **Annies Cedeño López** 

I

## **Frase:**

*"El futuro tiene muchos nombres. Para los débiles es lo inalcanzable. Para los temerosos, lo desconocido. Para los valientes es la oportunidad."*

*Víctor Hugo* 

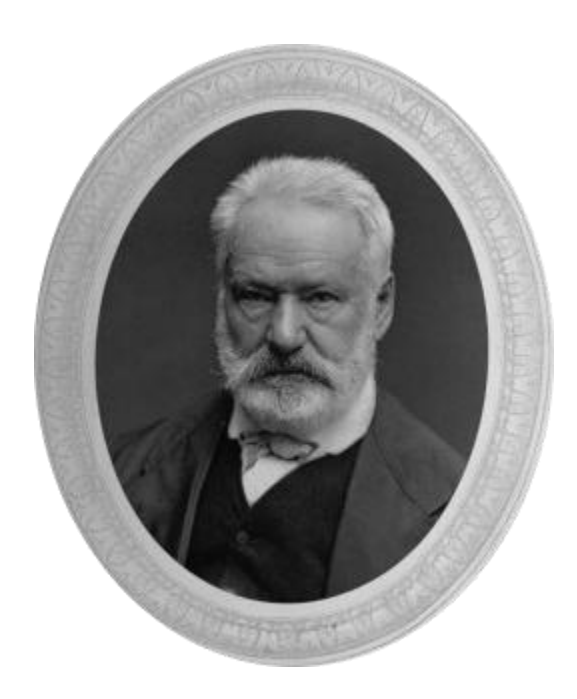

Víctor-Marie Hugo (1802-1885).

## **Agradecimientos:**

*A mi mamá y a mi papá, porque a pesar que en el transcurso de mi vida he tomado algunas malas decisiones, siempre me han apoyado y me han brindado su amor.* 

*A mis abuelos, a pesar que algunos se encuentren lejos de este mundo, siempre me dieron su amor y con ellos, siempre me sentí especial.*

*A mi tío Omar, porque siempre que lo he necesitado a estado ahí para mí.*

*A mi hermano, porque a pesar que he sido malcriada, me ha soportado en todo momento.*

*A mi prima Suly, porque me ha inspirado a ser mejor cada día y por ser como mi hermana.*

*A mis amistades, por soportarme durante tanto tiempo y brindarme su cariño y apoyo en todo momento.*

*En general, a todas las personas que han estado a mi lado y han soportado mi mal genio durante este tiempo.*

# **Dedicatoria:**

*Dedico este trabajo a mis padres, por apoyarme, por haber confiado en mi, por sus sacrificios y dedicaciones, por decirme cada día que yo sí podía, gracias por haberme ayudado en esta etapa de mi vida, a la cual no hubiera llegado a no ser por ustedes.* 

## **Resumen**

El MINCEX es el encargado de preparar y proponer la política integral del estado y del gobierno en cuanto a la actividad de comercio exterior, este ministerio esta optando por tener un sistema de gestión de la información que le permita gestionar la información con mejor funcionamiento y mayor rapidez. Para el desarrollo del sistema se analizaron un conjunto de conceptos, se realizaron estudios sobre las tendencias y tecnologías actuales relacionados con las aplicaciones clientes. La aplicación se realizó utilizando el framework ExtJs versión 4, el lenguaje de programación JavaScript y la metodología a usada es SXP.

Se establecieron las historias de usuario y las principales tareas relacionadas con ellas, obteniendo una mejor compresión de las funcionalidades que deben ser automatizadas. Se elaboraron diagramas que permitieron entender el negocio, diseñar la solución para el sistema, determinar los elementos físicos del sistema y las relaciones de estos.

Se muestran ejemplos de algunas funcionalidades de la implementación, se enuncian el estándar de código que se debe seguir para la elaboración de la misma. Para validar las funcionalidades implementadas se realizaron pruebas, como los casos de pruebas de aceptación.

**Palabras Claves:** aplicaciones clientes, framework, ExtJs, metodología, SXP, funcionalidades, automatizadas, diagramas, pruebas, implementación.

# **Índice**

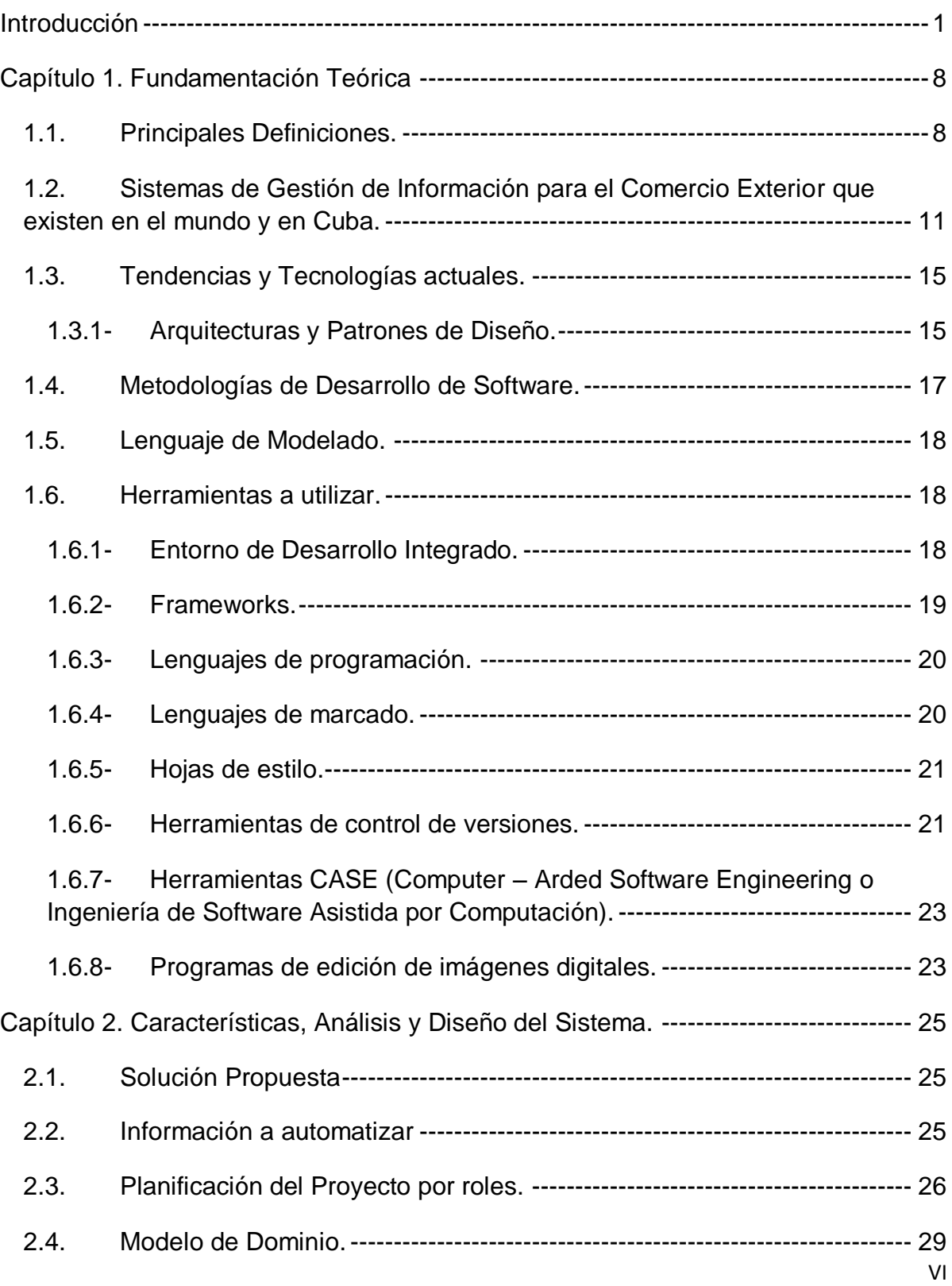

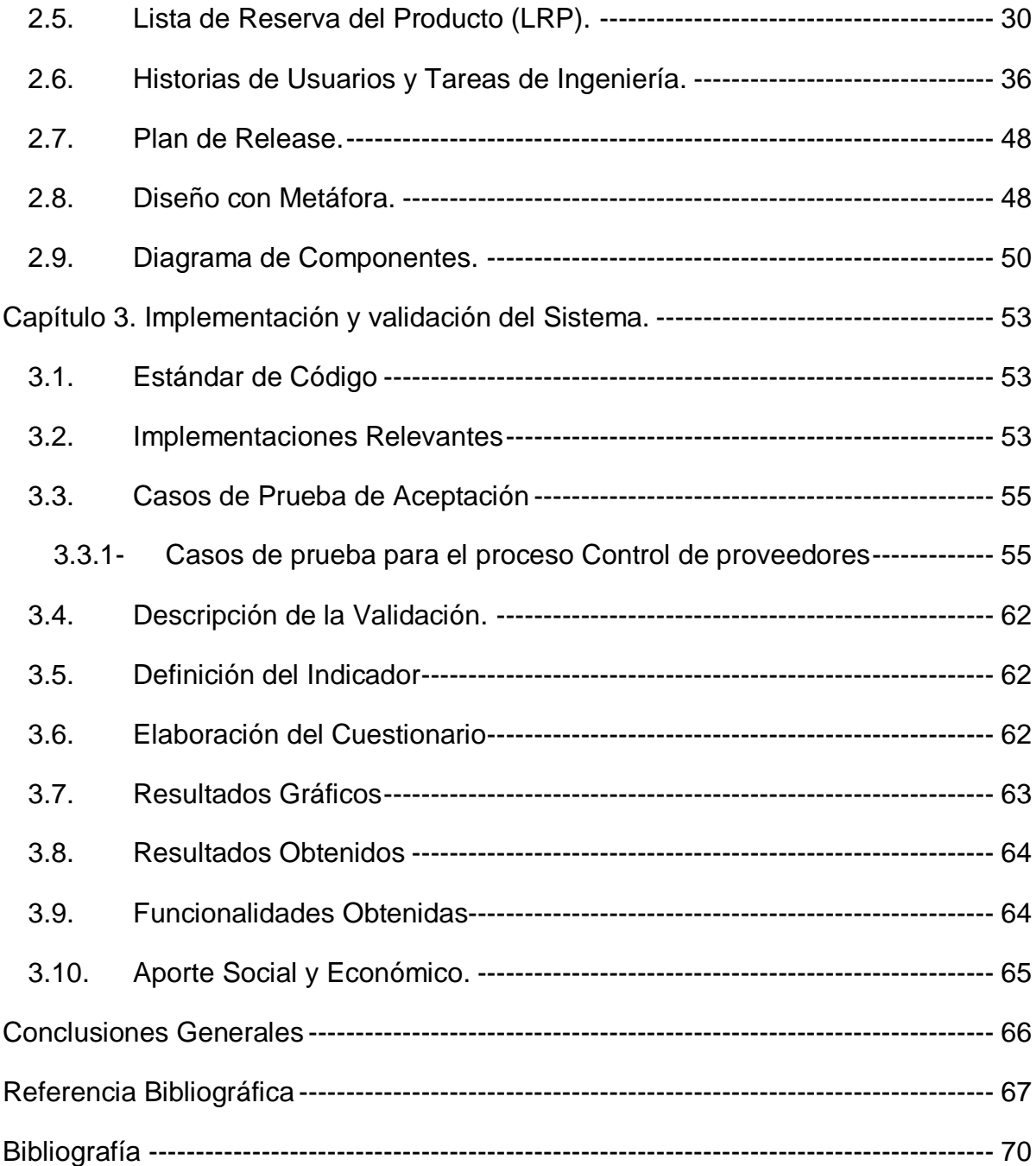

## <span id="page-8-0"></span>**Introducción**

La información con el decursar de los años se ha vuelto un elemento fundamental para el desarrollo de la sociedad, los seres humanos a lo largo de la vida, han sido grandes receptores de información. Ella, es la materia prima que se necesita para comprender el entorno que se va presentando cada día en la vida y reaccionar ante él, así como lo es el sentido de la vista, que es de suma importancia para forjar el aprendizaje.

Las imágenes han sido objeto de estudio a través de procesos de evaluación, síntesis y refinamiento. Desde tiempos remotos la comunicación por medio de imágenes ha estado presente, debido a la necesidad de expresar ideas. Prueba de ello son los gráficos sobre piedra y arcilla, pertenecientes a diversas culturas. Estas han tenido mucho que ver con la evolución de la computadora, como se conoce las computadoras pertenecen al mundo del código binario mientras que los seres humanos tienen la capacidad de trabajar con un código mucho más vasto, a partir de un número finito de elementos, surgiendo así la necesidad de crear un medio, a través del cual, el hombre pudiera comunicarse con la máquina, dando origen a las primeras interfaces gráficas.

La interfaz gráfica es el tipo de visualización que permite elegir comandos, iniciar programas y ver listas de archivos y otras opciones, empleando ventanas para organizar aplicaciones representadas por iconos y menús, funciona como una "conversión de idiomas", que en realidad se trata de un conjunto de elementos que recurren a la metáfora para presentar información al usuario, permitiéndole interactuar con la computadora. Este manipula directamente estos objetos visuales en el monitor señalándolos, seleccionándolos y arrastrándolos o moviéndolos mediante el mouse.

La interfaz gráfica es parte del proceso de cambios y avances tecnológicos de la actualidad, es por eso que los comunicadores visuales y los diseñadores gráficos tienen la responsabilidad de satisfacer las necesidades de los usuarios a través de la adaptación de la tecnología, con el propósito de cubrir sus expectativas y no esperar a que se conformen con una interfaz pobre o que pone obstáculos en su camino, ya que estos se han acostumbrado a encontrar cierto nivel de sofisticación en el diseño gráfico, incluyendo el de las páginas Web de los Sistemas de Gestión de Información conocidas como aplicaciones clientes. [\[1\]](#page-74-1)

Los Sistemas de Gestión de Información (SGI) son capaces de administrar datos en forma apropiada, es decir, almacenarlos y mantenerlos en forma adecuada para que los usuarios puedan utilizar y compartir este recurso en el mundo de la Internet. Es por esta razón, que una empresa que se respete a nivel internacional se impone en la imperiosa necesidad de utilizar estos sistemas para organizar y gestionar de manera eficiente las acciones relacionadas con la información de sus recursos humanos, ya que constituye un factor estratégico cuando se busca incrementar los niveles de productividad, calidad y seguridad, de los servicios que prestan y procesos que desarrollan con el fin de perfeccionarlas en el menor tiempo posible, a tono con las exigencias de la sociedad actual y aumentar las ganancias, alcanzando finalmente la satisfacción del cliente que es el objetivo fundamental.

Para lograr que los SGI logren competir entre los mejores en el mundo de la Internet, es necesario que la aplicación cliente de estos sea útil, teniendo la capacidad de ser una herramienta que ayude cumplir todas las tareas específicas que necesite realizar el cliente. Además debe ser fácil de usar y de aprender, permitiendo al usuario efectuar más operaciones en el menor tiempo posible. De esta forma se lograría que los usuarios puedan interactuar con los SGI de la forma más fácil, cómoda e intuitiva posible, ya que está claro que la sociedad actual no puede prescindir del uso de la tecnología informática, pues esta permite que la adquisición, procesamiento y distribución se realice acorde con el desarrollo acelerado de los sucesos mundiales. [\[2\]](#page-75-0)

Cuba desde hace años ha estado inmersa en un proceso de profundos y extensos cambios, ocasionado por la desaparición de sus principales relaciones económicas internacionales y al recrudecimiento del bloqueo norteamericano, pero a pesar de esto, no ha estado ajena a los adelantos científico-técnicos que se han dado a conocer en el mundo, pues desde el triunfo de la revolución cubana, muchas han sido las estrategias organizadas y dirigidas, que han permitido convertir el avance de la ciencia y la tecnología en un instrumento capaz de influir en el desarrollo y transformación de la sociedad. Debido a esto, surge la idea de informatizar las empresas y la necesidad de buscar personas capacitadas que lograran la realización de esa tarea, es así, que se crea la Universidad de las Ciencias Informáticas (UCI).

Tiempo después Fidel Castro tiene la idea de crear las facultades regionales con el mismo propósito de la UCI Central siendo una de ellas, la Facultad Regional Mártires de Artemisa (FRA), todas, con el objetivo de formar profesionales capaces de realizar aplicaciones que contribuyeran al desarrollo del país.

Uno de los ministerios que se inclina a informatizar sus procesos de archivo de información es: el MINCEX, con el objetivo de mejorar sus servicios y prestar una mejor atención a las empresas, para esto la UCI ha creado una estrategia centrada en la organización del proceso productivo, a través de, una eficiente gestión de requerimientos en donde participan los especialistas por parte del ministerio en calidad de expertos funcionales en estrecha relación con la UCI en calidad de especialista informática, la cual mediante la organización de proyectos productivos vincula a los profesores y estudiantes con la actividad productiva.

El MINCEX se crea el 23 de febrero de 1961. Este es el encargado en la República de Cuba de la misión esencial de preparar y proponer la política integral del estado y del gobierno en cuanto a la actividad de comercio exterior, la creación de empresas mixtas, la colaboración económica con otros países, organizaciones y asociaciones extranjeras, y las inversiones que se negocien. [\[3\]](#page-74-2) 

Este ministerio cuenta dentro de su estructura organizativa con 23 direcciones que están en proceso de informatización, siendo una de ellas, la dirección de importaciones (DI).

En la DI, todo el trabajo que se realiza es de forma manual. En esta dirección, la información se recibe por vía e-mail, vía telefónica o mediante la entrega personal en formato duro; lo que hace que el trabajo sea engorroso provocando el atraso en la entrega de informaciones importantes, pérdida de tiempo y que la información se encuentre dispersa. Esta se almacena en documentos excel permitiendo la modificación de la información contenida en estos, lo que puede provocar la duplicidad de los datos, pérdida de la información en cuanto a productos y empresas importadoras. También trae consigo la falta de control sobre la cartera de proveedores por lo que se dificulta saber si la empresa ha sido aprobada o no por la dirección de importaciones y el desconocimiento de la información de las empresas importadoras, en cuanto a los productos que pueden importar. Todas estas deficiencias provocan que cuando unos de los especialistas quieran realizar un reporte no tengan la información disponible, dificultándose de esta manera la toma de decisiones en la dirección.

Dada la situación anterior, se plantea el siguiente **problema de la investigación**: ¿Cómo contribuir a la disponibilidad de la información en la dirección de importaciones?

Para dar solución al problema planteado se propone como **objeto de estudio:** Sistemas de gestión de información.

Este se enmarca en el siguiente **campo de acción:** Aplicación cliente de los sistemas de gestión de información.

Para dar solución al problema antes mencionado se propone como **objetivo general de la investigación**: Desarrollar la aplicación cliente para garantizar la disponibilidad de la información en la dirección de importaciones.

Para dar cumplimiento al objetivo general se trazan las siguientes **preguntas científicas:**

1. ¿Cuáles son los referentes teóricos que fundamentan el estudio de la aplicación cliente del sistema de gestión de la información?

2. ¿Cuál es el estado actual que presenta la dirección de importaciones del MINCEX, en relación a la aplicación cliente del sistema de gestión de la información?

3. ¿Cuáles son las herramientas, tecnologías y metodología a utilizar en el desarrollo de la aplicación cliente del sistema de gestión de la información?

4. ¿Cómo diseñar e implementar la aplicación cliente para módulo de la dirección de importaciones del sistema de gestión de información del MINCEX?

5. ¿Cómo validar la aplicación cliente para módulo de la dirección de importaciones del sistema de gestión de información del MINCEX?

Se definen a partir de las siguientes **preguntas científicas** las siguientes **tareas de investigación:**

1. Elaboración del marco teórico y del estado del arte de la investigación.

2. Identificación de los procesos y requerimientos de la dirección de importaciones.

3. Especificación de las herramientas, tecnologías y metodología a utilizar para el desarrollo de la aplicación cliente.

4. Diseño e Implementación la aplicación cliente para el módulo de la dirección de importaciones del sistema de gestión de información del MINCEX.

5. Validación de la aplicación implementada a través los casos de pruebas de aceptación.

A lo largo de todo el ciclo investigativo se utilizaron los siguientes métodos científicos:

#### **Métodos de Investigación teóricos.**

**Analítico-Sintético:** el análisis nos permite estudiar la influencia de de los sitemas de gestión de información sobre las insuficiencias que actualmente se presentan en la dirección del MINCEX, la síntesis posibilita descubrir y precisar los núcleos fundamentales del problema en la dirección de importaciones**.** Son métodos complementarios utilizados para la búsqueda y recopilación de datos.

**Análisis Histórico Lógico:** para estudiar el estado del arte y comprender el surgimiento, desarrollo y evolución de los sistemas de gestión de la información.

#### **Métodos Empíricos.**

**Análisis Documental:** este método es utilizado para obtener información detallada del MINCEX, específicamente de la dirección de importaciones a través de los documentos "Levantamiento de Información" confeccionado previamente por especialistas de la Facultad Regional de Artemisa de la Universidad de las Ciencias Informáticas.

**Observación:** Para analizar los resultados y obtener el conocimiento acerca del comportamiento de las encuestas realizadas a los especialistas sobre la investigación y el comportamiento de las aplicaciones clientes de los sistemas de gestión de la información mediante la percepción directa de los objetos y fenómenos. Además para describir y analizar el comportamiento de un programa con la finalidad de descubrir errores. Este se utiliza en el proceso de pruebas del sistema.

**Encuesta:** se realizó una encuesta a cuatro de los especialistas de la dirección de importaciones, donde a través de un conjunto de preguntas se pretendió obtener información sobre el mundo interior del encuestado o su percepción del fenómeno que se investiga, por lo que puede ser obtenida por observación.

#### **Aporte práctico:**

Consiste en la aplicación cliente para módulo de la dirección de importaciones del sistema de gestión de información del MINCEX.

#### **Distribución de los capítulos:**

El trabajo de diploma está estructurado por Introducción, en esta se realiza una breve explicación sobre el surgimiento de las interfaces gráficas, hasta llegar a las aplicaciones clientes, la importancia y el perfeccionamiento de estas**.** Contiene también tres capítulos, los cuales se describen a continuación**:**

- Capítulo 1 Fundamentación Teórica: se hace un análisis del estado del arte del objeto de estudio, se investiga acerca de los sistemas informáticos vinculados al campo de acción, se fundamentan las metodologías, tecnologías y herramientas utilizadas para el desarrollo del sistema de gestión.
- Capítulo 2 Características, Análisis y Diseño del Sistema: se define el negocio y se describe la solución propuesta para la situación problemática. Se presentan las características y funcionalidades del sistema a partir de los requisitos funcionales y no funcionales capturados. Se realiza el análisis y diseño del sistema.
- Capítulo 3 Implementación y validación del Sistema: incluye la programación elaborados, así como las métricas y pruebas utilizadas para la validación de la misma, realizada a partir de los requerimientos y los diagramas del diseño

Finalmente se presentan las Conclusiones, Referencias Bibliográficas y Bibliografía.

## <span id="page-15-0"></span>**Capítulo 1. Fundamentación Teórica**

En el presente capítulo se definen los principales conceptos y tecnologías que pueden ser adecuados para el desarrollo de la aplicación cliente, se hace un análisis detallado del estado del arte de las aplicaciones clientes de los sistemas de gestión de información. Se describen las herramientas de desarrollo definidas, la arquitectura que soporta el componente y la metodología de desarrollo utilizada.

#### <span id="page-15-1"></span>**1.1. Principales Definiciones.**

**Interfaz Gráfica:** conjunto de formas y métodos que posibilitan la interacción de un sistema con los usuarios utilizando formas gráficas (botones, íconos, ventanas) e imágenes, para realizar algún tipo de acción o acceder alguna información. [\[4\]](#page-74-3)

**Interfaz Gráfica:** es el medio con que el usuario puede comunicarse con una máquina, un equipo o una computadora, y comprende todos los puntos de contacto entre el usuario y el equipo. Normalmente suelen ser fáciles de entender y fáciles de accionar. [\[5\]](#page-74-4)

Al analizarse con detalle las anteriores definiciones la autora coincide con ellas, pero plantea que la primera definición le es mas clara y precisa, pues considera que la interfaz gráfica es de el conjunto elementos gráficos (ventanas, menús, botones, etc.) que permiten la interacción entre el usuario y la aplicación informática.

**Aplicaciones Clientes:** son aplicaciones que permiten interactuar y acceder a la información, las cuales se pueden acceder desde cualquier lugar del mundo. [\[6\]](#page-74-5)

**Aplicaciones Clientes:** son aplicaciones que mediante ellas, el cliente solicita recursos a un servidor web, enviándole este la respuesta de la petición realizada, a través de la aplicación. [\[7\]](#page-74-6)

De las definiciones anteriormente presentadas, la autora considera que la segunda, específica con mayor claridad el significado de aplicaciones clientes, de donde asume que las aplicaciones clientes son las que permiten al usuario solicitar una determinada información o recurso mediante opciones o elementos visuales, mostrando la respuesta mediante presentaciones de pantalla**.**

**Disponibilidad:** se utiliza en diversos ámbitos y esferas para hacer referencia a la posibilidad de que un producto, información o fenómeno esté disponible de ser realizado, encontrado o utilizado. Que esté disponible quiere decir a su vez que uno puede disponer de ello ya que es accesible, está al alcance de la mano o simplemente porque es posible hacerlo[.\[8\]](#page-74-7)

**Disponibilidad:** es la cualidad o condición de disponible o el conjunto de fondos o bienes disponibles en un momento dado[.\[9\]](#page-74-8)

Después de haberse realizado un profundo análisis de los conceptos anteriormente expuesto, la autora concuerda con el de Cecilia López, rigiéndose por este para definir que la disponibilidad es un indicador que se mide cualquier objeto si puede ser utilizado o no.

**Sistema de información:** es un conjunto organizado de elementos, que pueden ser personas, datos, actividades o recursos materiales en general. Estos elementos interactúan entre sí, para procesar información y distribuirla de manera adecuada en función de los objetivos de una organización. [\[10\]](#page-74-9)

**Sistema de información:** es un conjunto de elementos interrelacionados con el propósito de prestar atención a las demandas de información de una organización, para elevar el nivel de conocimientos que permitan un mejor apoyo a la toma de decisiones y [desarrollo](http://www.econlink.com.ar/concepto-desarrollo) de acciones.

**Sistema de información:** es un conjunto de elementos que interactúan entre sí con el fin de apoyar las actividades de una empresa o negocio. Teniendo en cuenta el equipo computacional necesario para que el sistema de información pueda operar y el recurso humano que interactúa con el Sistema de Información, el cual está formado por las personas que utilizan el sistema.

Un **sistema de información** realiza cuatro actividades básicas: entrada, almacenamiento, procesamiento y salida de información.

Entrada de Información: es el proceso mediante el cual el Sistema de Información toma los datos que requiere para procesar la información. Las entradas pueden ser manuales o automáticas. Las manuales son aquellas que se proporcionan en forma directa por el usuario, mientras que las automáticas son datos o información que provienen o son tomados de otros sistemas o módulos. Esto último se denomina interfaces automáticas. Las unidades típicas de entrada de datos a las computadoras son las terminales, las cintas magnéticas, las unidades de diskette, los códigos de barras, los escáneres, la voz, los monitores sensibles al tacto, el teclado y el mouse, entre otras.

Almacenamiento de información: el almacenamiento es una de las actividades o capacidades más importantes que tiene una computadora, ya que a través de esta propiedad el sistema puede recordar la información guardada en la sección o proceso anterior. Esta información suele ser almacenada en estructuras de información denominadas archivos. La unidad típica de almacenamiento son los discos magnéticos o discos duros, los discos flexibles o diskettes y los discos compactos (CD-ROM).

Procesamiento de Información: es la capacidad del Sistema de Información para efectuar cálculos de acuerdo con una secuencia de operaciones preestablecida. Estos cálculos pueden efectuarse con datos introducidos recientemente en el sistema o bien con datos que están almacenados. Esta característica de los sistemas permite la transformación de datos fuente en información que puede ser utilizada para la toma de decisiones, lo que hace posible, entre otras cosas, que un tomador de decisiones genere una proyección financiera a partir de los datos que contiene un estado de resultados o un balance general de un año base.

Salida de Información: la salida es la capacidad de un Sistema de Información para sacar la información procesada o bien datos de entrada al exterior. Las unidades típicas de salida son las impresoras, terminales, diskettes, cintas magnéticas, la voz, los graficadores y los plotters, entre otros. Es importante aclarar que la salida de un sistema de información puede constituir la entrada a otro sistema de información o módulo. En este caso, también existe una interfase automática de salida. [\[11\]](#page-75-1)

De las definiciones anteriormente expuestas, la autora asume la del escritor Peña, donde ella considera, que un sistema de información es un sistema automatizado, el cual nos permite recopilar, administrar y manipular datos.

**Sistema de Gestión de Información:** son conjuntos de funciones o componentes interrelacionados que forman un todo, obtienen, procesan, almacenan y distribuyen la información, manipulando los datos y consiguiendo, para una organización o empresa, la búsqueda de mejores vías para la dirección y control correspondiente de sus procesos, apoyando la toma de las decisiones en el desempeño de las funciones, de acuerdo con sus propias estrategias. [\[2\]](#page-75-0)

**Sistema de gestión de información:** puede definirse como un conjunto formal de procesos que, operando sobre una colección de datos e información estructurados según las necesidades de la organización, recopilan, elaboran y distribuyen la información (o parte de ella) necesaria para las operaciones, las actividades de dirección y la toma de decisiones. [\[12\]](#page-75-0)

Después de haberse analizado los conceptos dados anteriormente, la autora asume que el mas real es el de Bartle, mediante el cual, ella se rigió para definir que un sistema de gestión de información es un conjunto de elementos que interactúan entre si, con el fin de proporcionar la información necesaria, en el momento oportuno y con la estructura adecuada a aquellos que la requieran.

### <span id="page-18-0"></span>**1.2. Sistemas de Gestión de Información para el Comercio Exterior que existen en el mundo y en Cuba.**

En el mundo actual existen diversos sistemas de gestión de información, entre ellos se encuentran: el Sistema Integrado de Comercio Exterior (SISCOMEX) de Brasil, el Sistema Integrado de Comercio Exterior Aranceles (SICE Aranceles) de Ecuador y el de Comercio Exterior en el Perú (COMEXPERU).

#### **SISCOMEX**

El SISCOMEX es un programa computarizado que integra las actividades de registro y control de las operaciones de comercio exterior; y su utilización es obligatoria. El Departamento de Operaciones de Comercio Exterior (DECEX), es el responsable de la administración del SISCOMEX en lo que se refiere a las actividades de la SECEX. Autoriza las operaciones de importación cuando las mismas están sujetas a licencia no automática y también recoge, analiza, sistematiza y disemina datos e informaciones estadísticas sobre comercio exterior.

Servicios que brinda el sistema:

- -Beneficios arancelarios
- -Consejo Asesor Empresarial CASE
- -Contactos empresariales
- -Convenio de pagos y sistema de pagos en monedas locales
- -Guías de importación
- -Inteligencia comercial
- -Promoción del comercio e inversiones
- -Pymes latinas
- -Transporte y otros servicios

#### **SICE Aranceles**

El SICE Aranceles permite consultar al momento que lo requiera, facilitándole una precisa clasificación de mercancías y obteniendo información de su interés con respecto a productos a importarse o exportarse, determina sus impuestos y tasas vigentes, sus preferencias, sus licencias y mucho más, etc.

Es una solución integral para pequeñas, medianas y grandes empresas, agentes de aduana, importadores, exportadores y estudiantes; que permite consultar y obtener información de los Aranceles y normativa legal sobre comercio exterior. Proporciona la máxima facilidad de uso y el mayor rendimiento aún en las necesidades de negocio más exigentes.

Servicios que brinda el sistema:

-Secciones, notas de sección

-Capítulos, notas de capítulo

-Partidas y subpartidas arancelarias

-Descripción arancelaria, unidad física, dígito verificador

-Convenios o tratados a nivel Internacional ALADI – CAN

-Derechos arancelarios, tasas, licencias previas, exoneraciones, etc.

-Partidas exoneradas de IVA, FODINFA

-Partidas que pagan ICE

-Franjas de precios, productos marcadores, productos vinculados

-Productos que aplican normas INEN

-Productos de prohibida importación

-Productos que pagan derechos 0%, 5%, 10%, etc.

-Índice comercial de mercancías

-Índice alfabético del arancel

-Índice de vehículos automotores o repuestos

-Catálogos aduaneros según codificaciones internacionales

-Legislación aduanera (LOA, RLOA)

-Variedad de criterios para consultas y reportes

#### **COMEXPERU**

COMEXPERU basa su política y estrategias en tres importantes líneas promover el desarrollo del comercio exterior, defender el libre mercado y alentar la inversión privada.

Como visión tiene el gremio más respetado por empresas y autoridades en el país y su misión es contribuir a mejorar las condiciones de competitividad, en un entorno de libre mercado, que conviertan al Perú en un destino atractivo para la inversión privada.

Servicios que brinda el sistema:

Gestión Gremial

-Representación de los intereses sectoriales ante las autoridades gubernamentales.

-Definición de la agenda pendiente para promover el desarrollo del comercio exterior.

-Apoyo decidido en conflictos y situaciones de crisis.

Asesoría e información

-Asesoría comercial y de información de condiciones de acceso a mercados.

-Información sobre avances en negociaciones.

-Análisis de temas de interés sectorial y macro.

- Capacitación
- -Conferencias y talleres

-Foros mensuales especializados

#### **Sistema de Comercio Exterior en Cuba.**

En la actualidad no se ha encontrado evidencia en Cuba de un sistema de gestión de información para el Ministerio de Comercio Exterior y la Inversión Extranjera (MINCEX), solamente se cuenta con un sitio web destinado a brindar información sobre el mismo. Sin embargo, las aplicaciones clientes de los sistemas descritos anteriormente no se utilizan en Cuba para el módulo de la dirección de importaciones, porque son aplicaciones extranjeras y propietarias, por lo que no se tienen acceso al código fuente de estas para su utilización. No presenta la estructura y las funcionalidades requeridas y definidas por el MINCEX, haciendo necesario la creación de una aplicación cliente que satisfaga todas las necesidades de la dirección, en cuanto al manejo de la información que se realiza en ella, aplicando las nuevas tecnologías para un mejor funcionamiento.

#### <span id="page-22-0"></span>**1.3. Tendencias y Tecnologías actuales.**

#### <span id="page-22-1"></span>**1.3.1- Arquitecturas y Patrones de Diseño.**

**Arquitectura de Software:** la arquitectura de software de un sistema es la estructura o estructuras del sistema, lo cual abarca componentes de software, las propiedades visibles externamente de esos componentes, y las relaciones entre ellas. [\[13\]](#page-75-2)

**Arquitectura de Software:** es la organización fundamental de un sistema encarnada en sus componentes, las relaciones entre ellos y el ambiente y los principios que orientan su diseño y evolución. [\[14\]](#page-75-3)

**Patrón de diseño:** es una solución a un problema de diseño no elemental que es segura y reusable. Los patrones de diseño, facilitan el aprendizaje al programador inexperto, pudiendo establecer parejas problema - solución. En la programación orientada a objetos resulta complicado descomponer el sistema en objetos, los patrones de diseño nos permitirán identificar a los objetos apropiados de una manera mucho más sencilla. Además, los patrones de diseño, también nos ayudarán a definir las interfaces, identificando los elementos clave de las mismas y las relaciones existentes entre ellas. De igual modo nos facilitará la especificación de las implementaciones. De forma casi automática, nos ayudan a reutilizar código, facilitando la decisión entre herencia o composición y proporcionando reusabilidad, extensibilidad y mantenimiento. [\[15\]](#page-75-4)

La dinámica incontenible de la producción de patrones en la práctica de la arquitectura de software, hace que todo el mundo acepte que existen diversas clases de patrones: de análisis, de arquitectura (divididos en progresivamente estructurales, sistemas distribuidos, sistemas interactivos, sistemas adaptables), de diseño (conductuales, creacionales, estructurales), de organización o proceso, de programación y los llamados idiomas, entre otros.

#### **Arquitectura Modelo-Vista-Controlador (MVC).**

Es un estilo de arquitectura de software que separa los datos de una aplicación, la interfaz de usuario, y la lógica de control en tres componentes distintos. El estilo de llamada y retorno MVC, se ve frecuentemente en aplicaciones web, donde la vista es la página HTML y el código que provee de datos dinámicos a la página. El modelo es el sistema de gestión de base de datos y la lógica de negocio, y el controlador es el responsable de recibir los eventos de entrada desde la vista. [\[16\]](#page-75-5)

#### **Clases del estilo:**

**Modelo:** es el objeto que representa los datos del programa. Maneja los datos y controla todas sus transformaciones. El modelo no tiene conocimiento específico de los controladores o de las vistas, ni siquiera contiene referencias a ellos. Es el propio sistema el que tiene encomendada la responsabilidad de mantener enlaces entre el modelo y sus vistas, y notificar a las vistas cuando cambia el modelo.

**Vista:** es el objeto que maneja la presentación visual de los datos representados por el modelo. Genera una representación visual del modelo y muestra los datos al usuario. Interactúa con el modelo a través de una referencia al propio modelo.

**Controlador:** es el objeto que proporciona significado a las órdenes del usuario, actuando sobre los datos representados por el modelo. Cuando se realiza algún cambio, entra en acción, bien sea por cambios en la información del modelo o por alteraciones de la vista. Interactúa con el modelo a través de una referencia al propio modelo.

Este estilo arquitectónico ayuda a que cuando la interfaz de una aplicación necesite ser cambiada, ya sea cuando dicha aplicación se encuentre en su desarrollo o los clientes lo soliciten; los cambios realizados en la vista no afecten al modelo. Ya que los requerimientos de interfaz de usuario tienden a cambiar con mayor rapidez que las reglas del negocio. [\[17\]](#page-75-6)

Se propone el uso de la arquitectura Modelo-Vista-Controlador teniendo en cuenta, que este estilo arquitectónico es propuesto por los desarrolladores del framework ExtJs 4 Modelo-Vista-Controlador (JMVC) para la implementación de las interfaces de usuario.

#### <span id="page-24-0"></span>**1.4. Metodologías de Desarrollo de Software.**

#### **SXP**

Es una metodología compuesta por las metodologías SCRUM y XP que ofrece una estrategia tecnológica, a partir de la introducción de procedimientos ágiles que permitan actualizar los procesos de software para el mejoramiento de la actividad productiva fomentando el desarrollo de la creatividad, aumentando el nivel de preocupación y responsabilidad de los miembros del equipo, ayudando al líder del proyecto a tener un mejor control del mismo.

Fases de la metodología SXP

Consta de 4 fases principales:

- Planificación-Definición donde se establece la visión, se fijan las expectativas y se realiza el aseguramiento del financiamiento del proyecto.
- Desarrollo, es donde se realiza la implementación del sistema hasta que este listo para ser entregado.
- Entrega, puesta en marcha.
- Mantenimiento, donde se realiza el soporte para el cliente.

De cada una de estas fases se realizan numerosas actividades tales como el levantamiento de requisitos, la priorización de la Lista de Reserva del Producto, definición de las Historias de Usuario, diseño, implementación, pruebas, entre otras; de donde se generan artefactos para documentar todo el proceso. Las entregas son frecuentes, y existe una refactorización continua, lo que nos permite mejorar el diseño cada vez que se le añada una nueva funcionalidad. [\[18\]](#page-75-7)

SXP se selecciona para el desarrollo del trabajo de investigación, pues ésta, esta especialmente indicada para proyectos de pequeños equipos de trabajo, donde trabajan todos juntos, en la misma dirección, con un objetivo claro, permitiendo además seguir de forma clara el avance de las tareas a realizar.

#### <span id="page-25-0"></span>**1.5. Lenguaje de Modelado.**

**UML (Unified Modeling Language):** es el lenguaje de modelado de sistemas de software más conocido y utilizado en la actualidad; está respaldado por el OMG (Object Management Group). Es un lenguaje gráfico para visualizar, especificar, construir y documentar un sistema de software. Ofrece un estándar para describir un "plano" del sistema (modelo), incluyendo aspectos conceptuales tales como procesos de negocios y funciones del sistema, y aspectos concretos como expresiones de lenguajes de programación, esquemas de bases de datos y componentes de software reutilizables.

Es importante resaltar que es un "lenguaje" para especificar y no para describir métodos o procesos. Se utiliza para definir un sistema de software, para detallar los artefactos en el sistema y para documentar y construir. Se puede aplicar en una gran variedad de formas para dar soporte a una metodología de desarrollo de software (tal como el Proceso Unificado Racional), pero no especifica en sí mismo qué metodología o proceso usar.

No puede compararse con la programación estructurada, pues UML significa (Lengua de Modelación Unificada), no es programación, solo se diagrama la realidad de una utilización en un requerimiento. Mientras que, programación estructurada, es una forma de programar como lo es la orientación a objetos, sin embargo, la orientación a objetos viene siendo un complemento perfecto de UML, pero no por eso se le toma, sólo para lenguajes orientados a objetos. [\[19\]](#page-76-0)

#### <span id="page-25-1"></span>**1.6. Herramientas a utilizar.**

#### <span id="page-25-2"></span>**1.6.1- Entorno de Desarrollo Integrado.**

**IDE NetBeans.**

Es un IDE, una herramienta para programadores pensada para escribir, compilar, depurar y ejecutar programas. Está escrito en Java - pero puede servir para cualquier otro lenguaje de programación. Existe además un número importante de módulos para extender el IDE NetBeans. Es un producto libre y gratuito sin restricciones de uso.

Es un IDE de código abierto escrito completamente en Java usando la plataforma NetBeans. Soporta el desarrollo de todos los tipos de aplicación Java (J2SE, web, EJB y aplicaciones móviles). [\[20\]](#page-76-1)

NetBeans se elige como IDE pues su forma de instalación es sencilla tanto en Windows como en Linux. También presenta una interfaz de usuario simple de comenzar a desarrollar cualquier tipo de aplicación, ya que él, tiene un mejor soporte de Javascript, en él se encuentran diversos asistentes y editores visuales muy fáciles de usar, haciendo de esta manera que se desarrollen interfaces gráficas de forma muy simple.

#### <span id="page-26-0"></span>**1.6.2- Frameworks.**

#### **ExtJS.**

Es una librería Javascript que permite construir aplicaciones complejas en internet además de flexibilizar el manejo de componentes de la página como el DOM, Peticiones AJAX, DHTML, tiene la gran funcionalidad de crear interfaces de usuario bastante funcionales.

ExtJS, nos permite crear aplicaciones complejas utilizando componentes predefinidos. Disminuye el tráfico en la red, pues las aplicaciones cuentan con la posibilidad de elegir que datos desea trasmitir al servidor y viceversa. Distribuye la carga de procesamiento entre, permitiendo que el servidor pueda atender más clientes al mismo tiempo. [\[21\]](#page-76-2)

ExtJs se escoge como frameworks de JavaScript, pues se le considera como la mejor opción para la creación de aplicaciones web con estilo de aplicación de escritorio de forma relativamente fácil. Este framework tiene cierta ventaja sobre

otros frameworks, ya que posee componentes para crear y manipular DataGrids, permitiendo la creación de ventanas con barras de herramientas y menúes con estilo de aplicaciones de escritorio, diálogos modales y eventos. Además ExtJS puede ser adquirido bajo licencias libres y comerciales.

#### <span id="page-27-0"></span>**1.6.3- Lenguajes de programación.**

#### **JavaScript.**

Es un lenguaje de programación interpretado, dialecto del estándar ECMAScript. Se define como orientado a objetos, basado en prototipos, imperativo, débilmente tipado y dinámico.

Se utiliza principalmente en su forma del lado del cliente (client-side), implementado como parte de un navegador web permitiendo mejoras en la interfaz de usuario y páginas web dinámicas, aunque existe una forma de JavaScript del lado del servidor (Server-side JavaScript o SSJS). Su uso en aplicaciones externas a la web. JavaScript se diseñó con una sintaxis similar al C, aunque adopta nombres y convenciones del lenguaje de programación Java. Sin embargo Java y JavaScript no están relacionados y tienen semánticas y propósitos diferentes. [\[22\]](#page-76-3)

#### <span id="page-27-1"></span>**1.6.4- Lenguajes de marcado.**

#### **HTML (Hyper Text Markup Language).**

Es el lenguaje con el que se escriben las páginas web. Es un lenguaje de hipertexto, es decir, un lenguaje que permite escribir texto de forma estructurada, y que está compuesto por etiquetas, que marcan el inicio y el fin de cada elemento del documento.

Un documento hipertexto no sólo se compone de texto, puede contener imagen, sonido, video, etc., por lo que el resultado puede considerarse como un documento multimedia. Los documentos HTML deben tener la extensión html o htm, para que puedan ser visualizados en los navegadores (programas que permiten visualizar las páginas web). [\[23\]](#page-76-4)

Los navegadores se encargan de interpretar el código HTML de los documentos, y de mostrar a los usuarios las páginas web resultantes del código interpretado.

#### <span id="page-28-0"></span>**1.6.5- Hojas de estilo.**

#### **CSS (Cascading Style Sheets) u hojas de estilo en cascada.**

CSS son las siglas de Cascading Style Sheets - Hojas de Estilo en Cascada - que es un lenguaje que describe la presentación de los documentos estructurados en hojas de estilo para diferentes métodos de interpretación, es decir, describe como se va a mostrar un documento en pantalla, por impresora, por voz (cuando la información es pronunciada a través de un dispositivo de lectura) o en dispositivos táctiles basados en Braille.

CSS es una especificación desarrollada por el W3C (World Wide Web Consortium) para permitir la separación de los contenidos de los documentos escritos en HTML, XML, XHTML, SVG, o XUL de la presentación del documento con las hojas de estilo, incluyendo elementos tales como los colores, fondos, márgenes, bordes, tipos de letra, modificando as la apariencia de una página web de una forma más sencilla, permitiendo a los desarrolladores controlar el estilo y formato de sus documentos. [\[24\]](#page-76-5)

#### <span id="page-28-1"></span>**1.6.6- Herramientas de control de versiones.**

#### **Subversión.**

Software de sistema de control de versiones diseñado específicamente para reemplazar al popular CVS, el cual posee varias deficiencias. Es software libre bajo una licencia de tipo Apache/BSD y se le conoce también como **SVN** por ser ese el nombre de la herramienta utilizada en la línea de órdenes.

Subversión puede acceder al repositorio a través de redes, lo que le permite ser usado por personas que se encuentran en distintos ordenadores. A cierto nivel, la posibilidad de que varias personas puedan modificar y administrar el mismo conjunto de datos desde sus respectivas ubicaciones fomenta la colaboración. Se puede progresar más rápidamente sin un único conducto por el cual deban pasar todas las modificaciones. Mejora la calidad del trabajo, pues se encuentra bajo el control de versiones.

Es muy conocido en la comunidad de software libre y se utiliza en muchos proyectos, incluyendo la fundación del software de Apache, KDE, GNOME, Free Pascal, FreeBSD, GCC, Python, Django, Ruby, Mono, SourceForge.net, ExtJS y Tigris.org. El servicio Google Code también proporciona almacenamiento subversión para sus proyectos de software libre. Los sistemas de BountySource lo utilizan exclusivamente. Codeplex ofrece acceso tanto para Subversión como para otros tipos de clientes. [\[25\]](#page-76-6)

Subversión se selecciona como sistema de control de versiones para el proyecto pues una de sus características más importante es que tiene un repositorio, donde existe, un único número de versión que identifica un estado común de todos los archivos del repositorio en un instante determinado.

#### **RapidSVN.**

Es un cliente gráfico de subversión multiplataforma. Que se distribuye bajo la Licencia Pública General de GNU.

Proporciona una interfaz fácil de usar para las características de SVN, es simple de utilizar para los principiantes pero lo suficientemente flexible como para aumentar la productividad para los usuarios de subversión con experiencia.

Se ejecuta en cualquier plataforma: Linux, Windows, Mac OS / X, Solaris, etc. [\[26\]](#page-76-7)

Se selecciona RapidSVN, pues se ejecuta en cualquier plataforma tales como Linux, Windows, Mac OS / X, Solari y TortoiseSVN se ejecuta en Windows 2000 SP2, Windows XP o superiores. Presenta una interfaz fácil de usar para las características de subversión.

## <span id="page-30-0"></span>**1.6.7- Herramientas CASE (Computer – Arded Software Engineering o Ingeniería de Software Asistida por Computación).**

#### **Visual Paradigm.**

Es una herramienta CASE, Ingeniería de Software Asistida por Computación. La misma propicia un conjunto de ayudas para el desarrollo de programas informáticos, desde la planificación, pasando por el análisis y el diseño, hasta la generación del código fuente de los programas y la documentación.

Visual Paradigm ha sido concebida para soportar el ciclo de vida completo del proceso de desarrollo del software a través de la representación de todo tipo de diagramas. Constituye una herramienta de software libre de probada utilidad para el analista.

Fue diseñado para una amplia gama de usuarios interesados en la construcción de sistemas de software de forma fiable a través de la utilización de un enfoque Orientado a Objetos. [\[27\]](#page-76-8)

Se escoge Visual Paradigm para la realización de los diagramas del proyecto, ya que se ejecuta también en sistemas libres y fue desarrollada para soportar el ciclo de vida completo del proceso de desarrollo del software siéndole de gran utilidad para al analista del sistema.

#### <span id="page-30-1"></span>**1.6.8- Programas de edición de imágenes digitales.**

#### **GIMP (GNU Image Manipulation Program).**

Es un programa de edición de imágenes digitales en forma de mapa de bits, tanto dibujos como fotografías. Es un programa libre y gratuito. Está englobado en el proyecto GNU y disponible bajo la Licencia pública general de GNU. Fue desarrollado como una herramienta libre para trabajar con imágenes y se ha convertido en una alternativa libre y eficaz al Photoshop para gran número de usos.

GIMP lee y escribe la mayoría de los formatos de ficheros gráficos, entre ellos Jpg, Gif, Png, Pcx, Tiff, y los de Photoshop, además de poseer su propio formato de almacenamiento de ficheros, Xcf. También es capaz de importar ficheros en Pdf y también imágenes vectoriales en formato Svg creadas, por ejemplo, con Inkscape. Posee capas, canales, caminos y distintos tipos de brochas que permiten combinar imágenes de muchas maneras diferentes.

Se le puede considerar como una alternativa firme, potente y rápida a Photoshop para muchos usos, aunque no se ha desarrollado como un clon de él y posee una interfaz bastante diferente. [\[28\]](#page-76-9)

GIMP se selecciona como programa de edición imágenes digitales de proyecto pues este, se desarrolla en distintos sistemas como Windows, Mac OS X, y se incluye en muchas distribuciones GNU/Linux.

#### **Conclusiones**

En este capítulo se analizan y fundamentan algunos de los conceptos que son utilizados en el desarrollo del trabajo, se realizan estudios a las tendencias y tecnologías que en la actualidad se adueñan de la industria del software, que serán usadas para el desarrollo del sistema propuesto, dando cumplimiento al objetivo general de la investigación. Se seleccionaron las herramientas, tecnologías y metodología para el desarrollo de la solución.

# <span id="page-32-0"></span>**Capítulo 2. Características, Análisis y Diseño del Sistema.**

En este capítulo se realizará el análisis de las características y principales funcionalidades del sistema. Se dará a conocer la planificación del proyecto por roles, los requisitos funcionales y no funcionales en los que es necesario basarse para la solución del problema y los diagramas generados durante este flujo de trabajo.

#### <span id="page-32-1"></span>**2.1. Solución Propuesta**

En la DI, todo el trabajo que se realiza es de forma manual. En esta dirección, la información se recibe por vía e-mail, vía telefónica o mediante la entrega personal en formato duro; lo que hace que el trabajo sea engorroso provocando poca seguridad en los datos, el atraso en la entrega de informaciones importantes, pérdida de tiempo y que la información se encuentre dispersa. Esta se almacena en documentos excel permitiendo la modificación de la información contenida en estos, lo que puede provocar la duplicidad de los datos, pérdida de la información en cuanto a productos y empresas importadoras. También trae consigo la falta de control sobre la cartera de proveedores por lo que se dificulta saber, si la empresa ha sido aprobada o no por la dirección de importaciones y desconocimiento de la información de las empresas importadoras, en cuanto a los productos que pueden importar. Haciendo que todas estas deficiencias, provoquen que la información no sea de gran utilidad para el personal de la dirección.

La aplicación cliente permitiera la entrada y salida de la información en el módulo de la dirección importaciones, mejorando la utilidad de la información, para garantizar que el personal pueda realizar en el sistema una correcta gestión de la información de la dirección importaciones.

#### <span id="page-32-2"></span>**2.2. Información a automatizar**

La dirección de importaciones es la encargada de realizar los planes de importaciones y planes priorizados utilizando informaciones enviadas por las empresas. Además, se encarga de hacer la selección de las empresas proveedoras y hacer los contratos con ellas. Todas estas acciones se realizan en cada uno de los procesos en los que está dividido la DI, estos procesos trabajan con las siguientes informaciones:

#### **Comité de contratación**

-Grupo adjunto al comité

-Control de operaciones

#### **Control de proveedores**

-Visto bueno

**Planes priorizados**

#### **Plan de importaciones**

**Comité de producto:** En este proceso solo se recibe y archiva información para generar un modelo que después será utilizado.

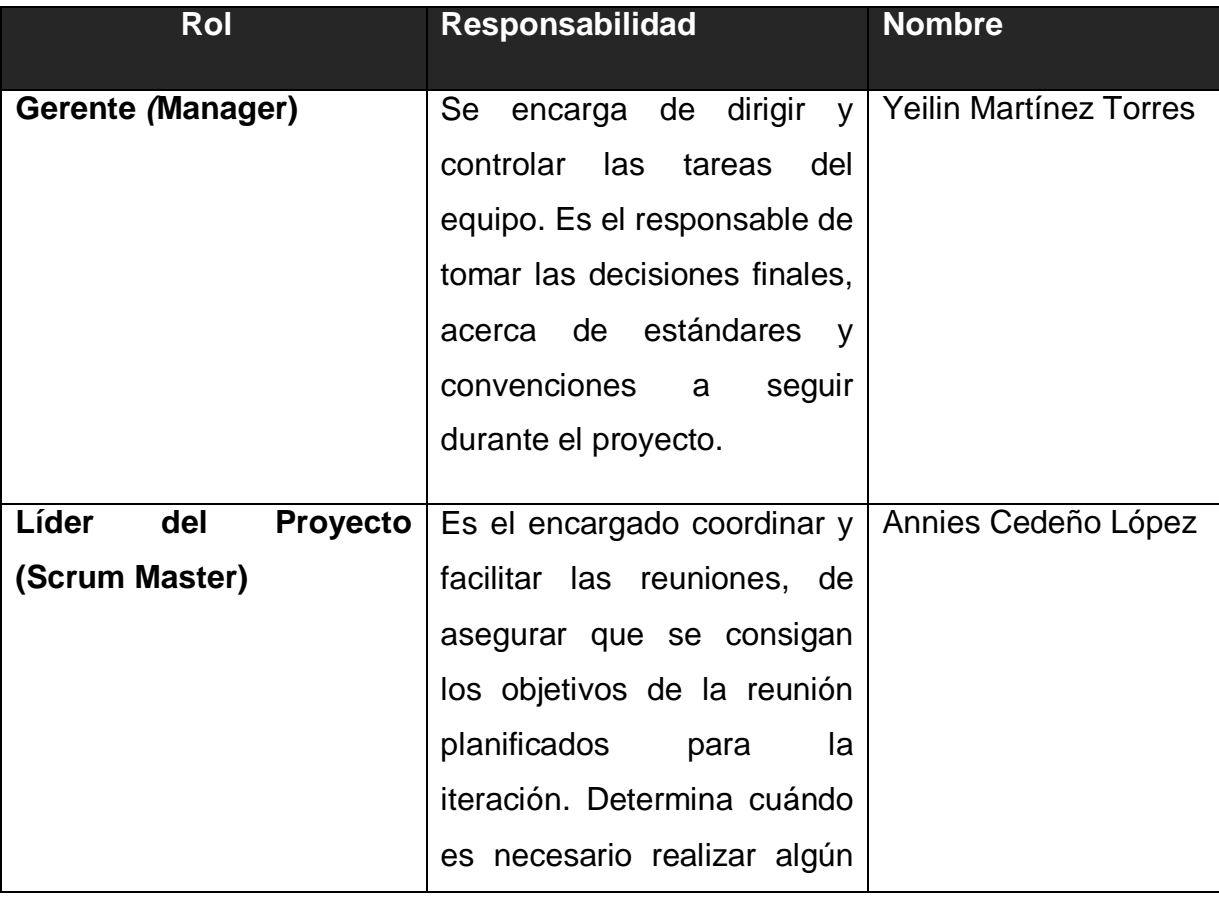

#### <span id="page-33-0"></span>**2.3. Planificación del Proyecto por roles.**

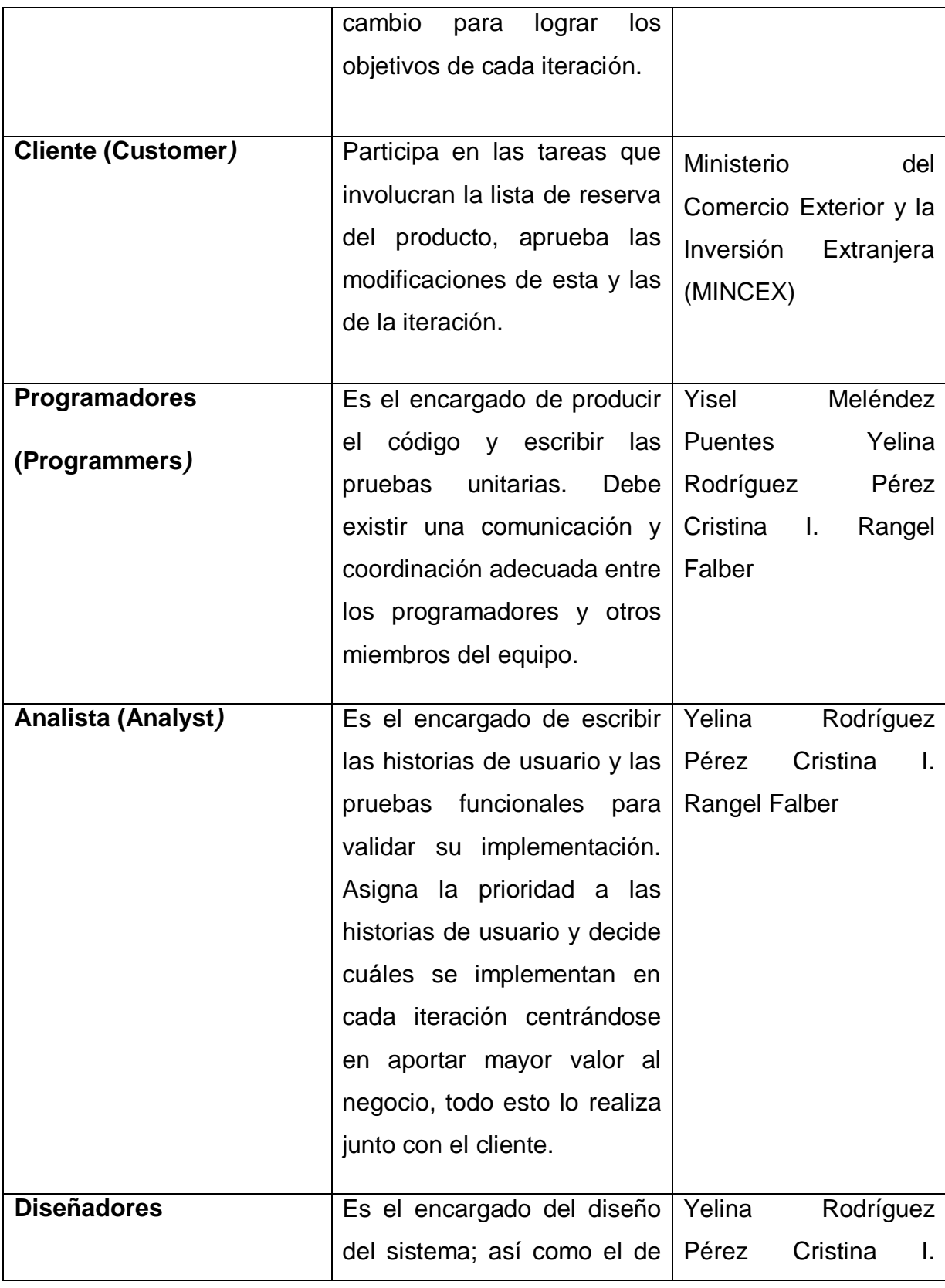

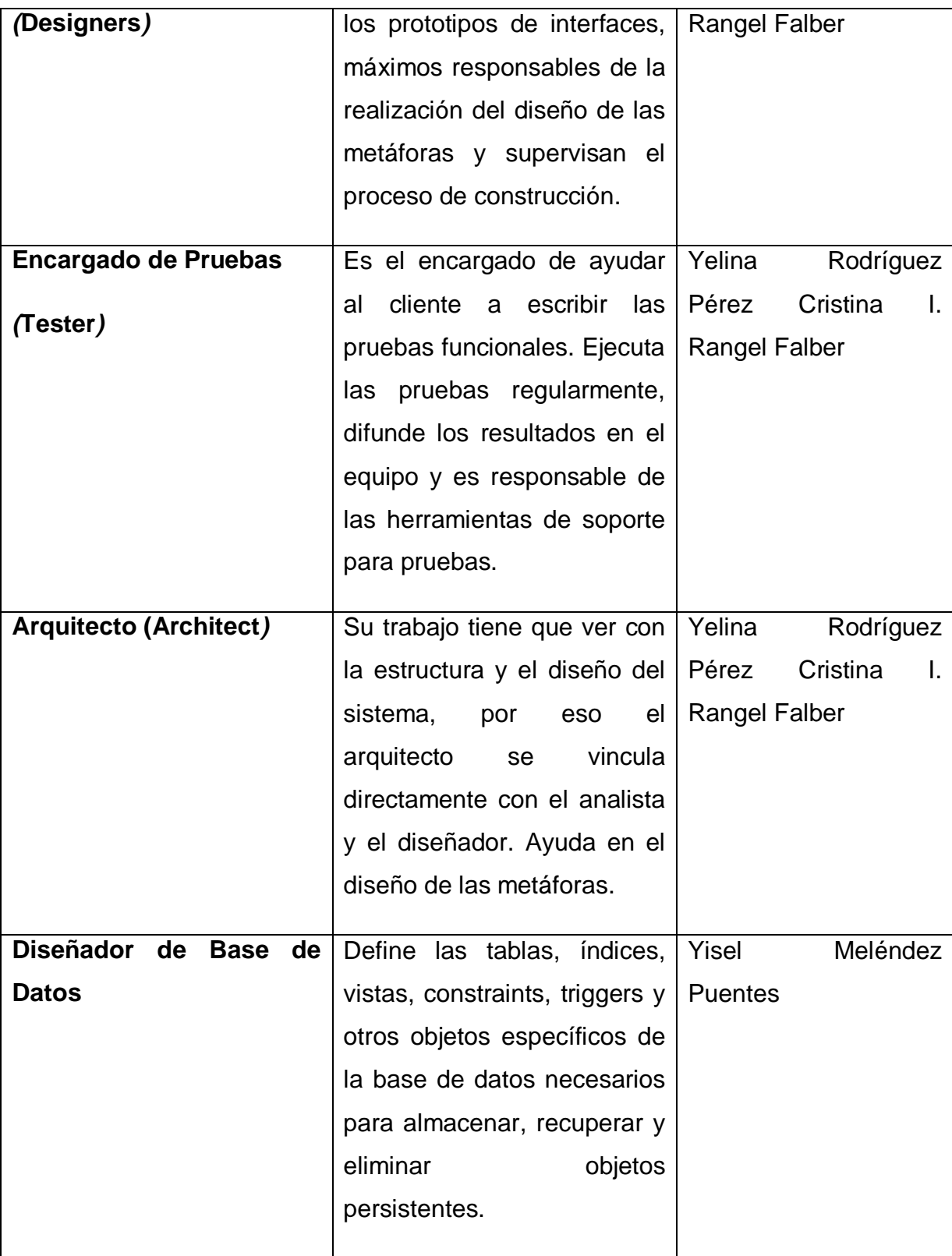
## **2.4. Modelo de Dominio.**

Dentro de la metodología SXP se encuentran definidas diversas actividades para realizar una detallada descripción del negocio. Una de estas actividades es el modelo de dominio, que se realiza para definir el negocio, entre los clientes y los ejecutores del proyecto. A continuación se describe el negocio de la dirección de importaciones y se muestra el diagrama de dominio definido:

Si una empresa extranjera desea importar bienes y servicios hacia Cuba lo realiza mediante la dirección de importaciones que se encuentra en el MINCEX. Esta empresa debe llenar el perfil de control de proveedores, una vez lleno este, pasa a los grupos de comité de contratación que se realizan en cada una de las direcciones del MINCEX. Estos grupos analizan este perfil y realizan un acta donde emiten criterios de evolución de estas empresas, dichas actas son enviadas al comité de contratación que es la dirección de importaciones. Esta dirección analiza estas actas y plasman el criterio general en un acta dando la aprobación o no, si es aceptada se le envía el Visto Bueno a la empresa.

Uno de los planes que se analizan en la dirección son los priorizados y los de importaciones que son enviados por las empresas hacia ella, realizando con ellos un plan total por cada uno.

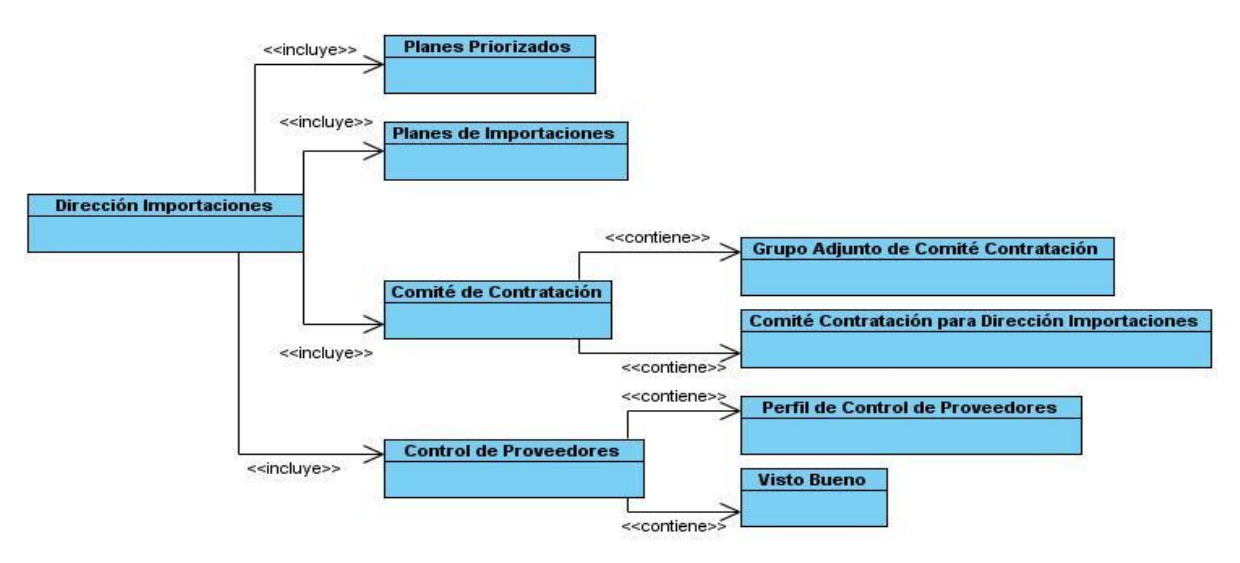

**Figura#1:** Diagrama Modelo de dominio.

# **2.5. Lista de Reserva del Producto (LRP).**

La Lista de Reserva del Producto (LRP) es otra de las actividades que se define en la metodología SXP en la cual se recogen todas las funcionalidades por prioridad que debe realizar el sistema y las tecnologías que se debe utilizar. Esta LRP puede modificarse a medida que el proyecto avance.

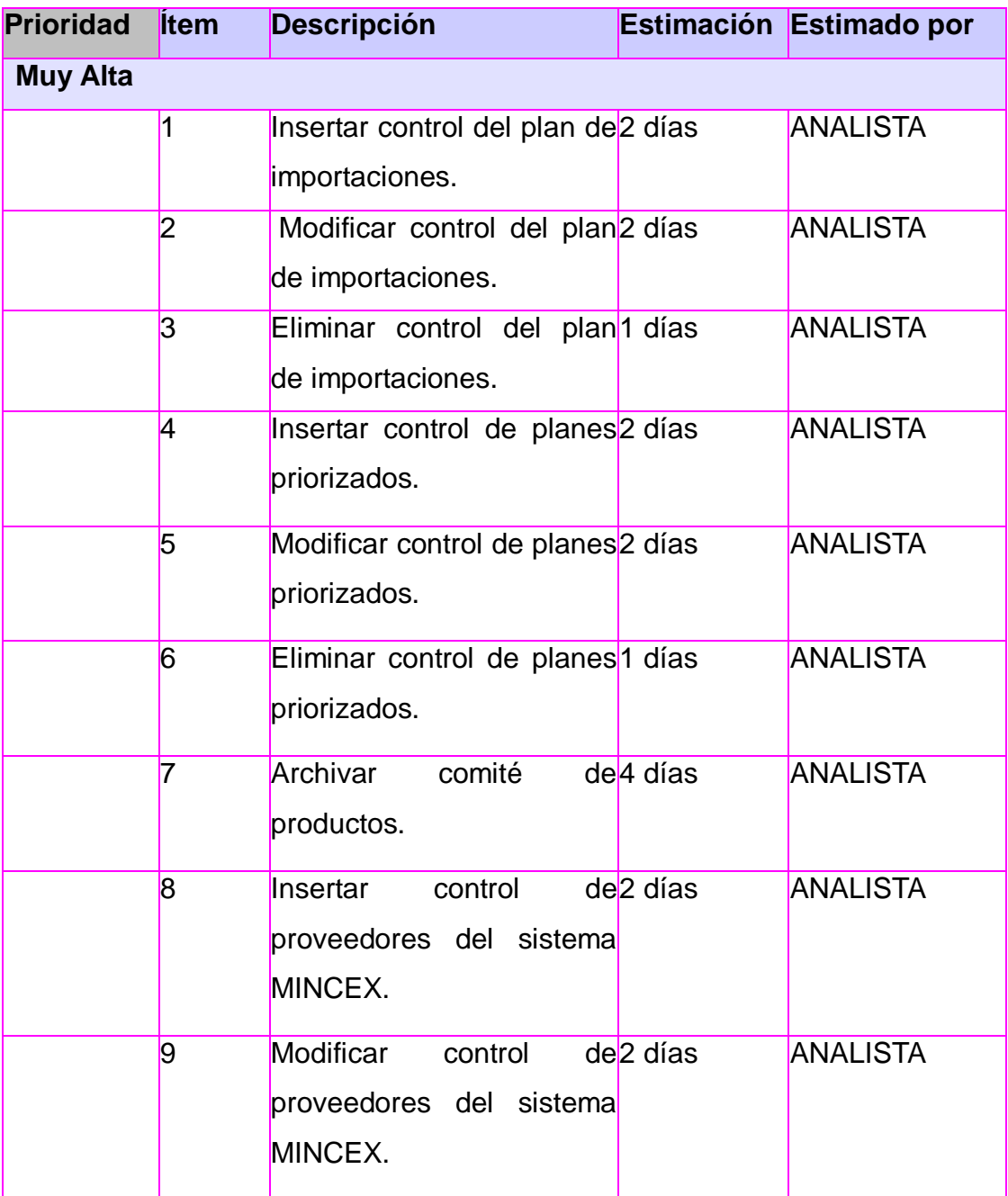

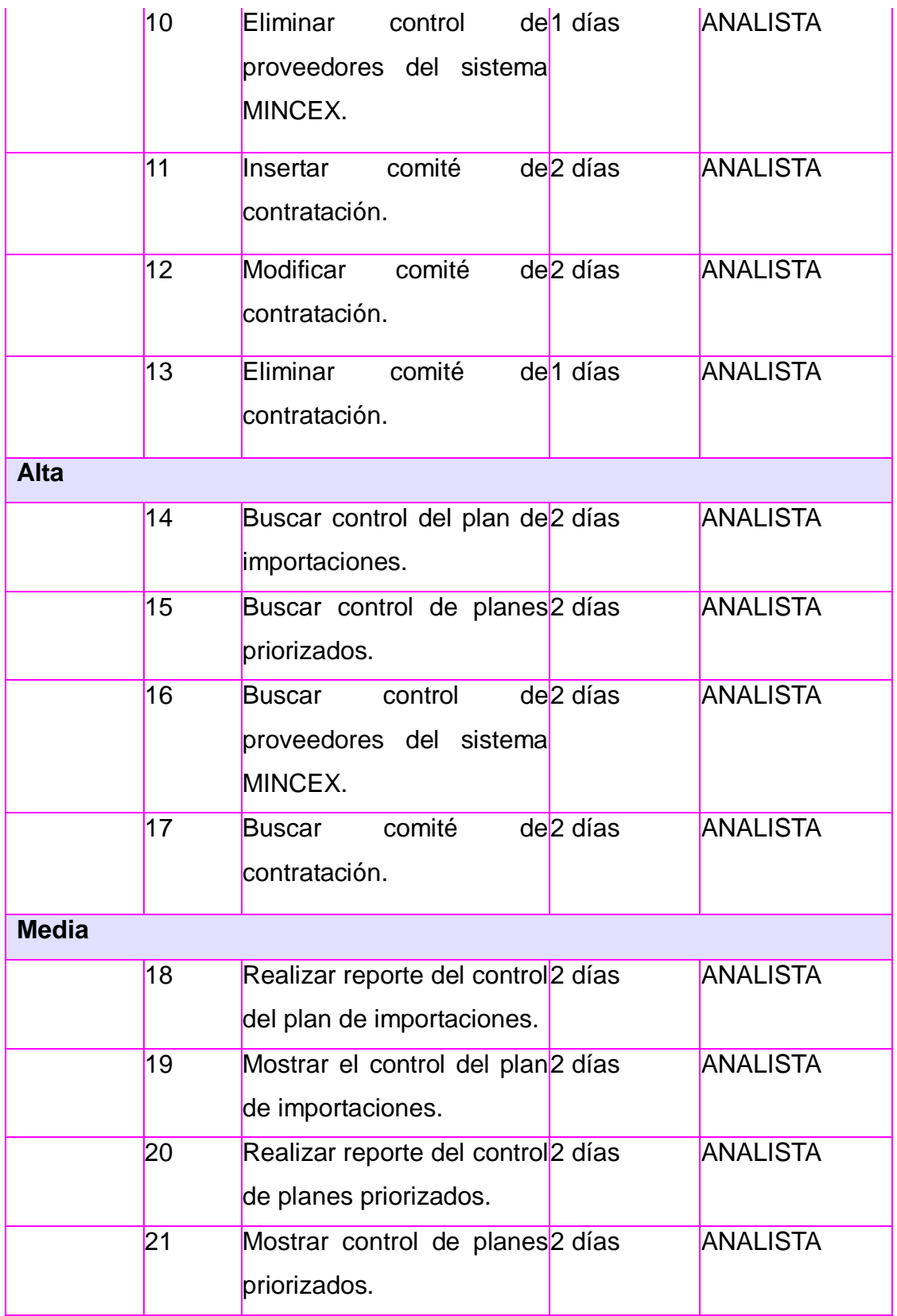

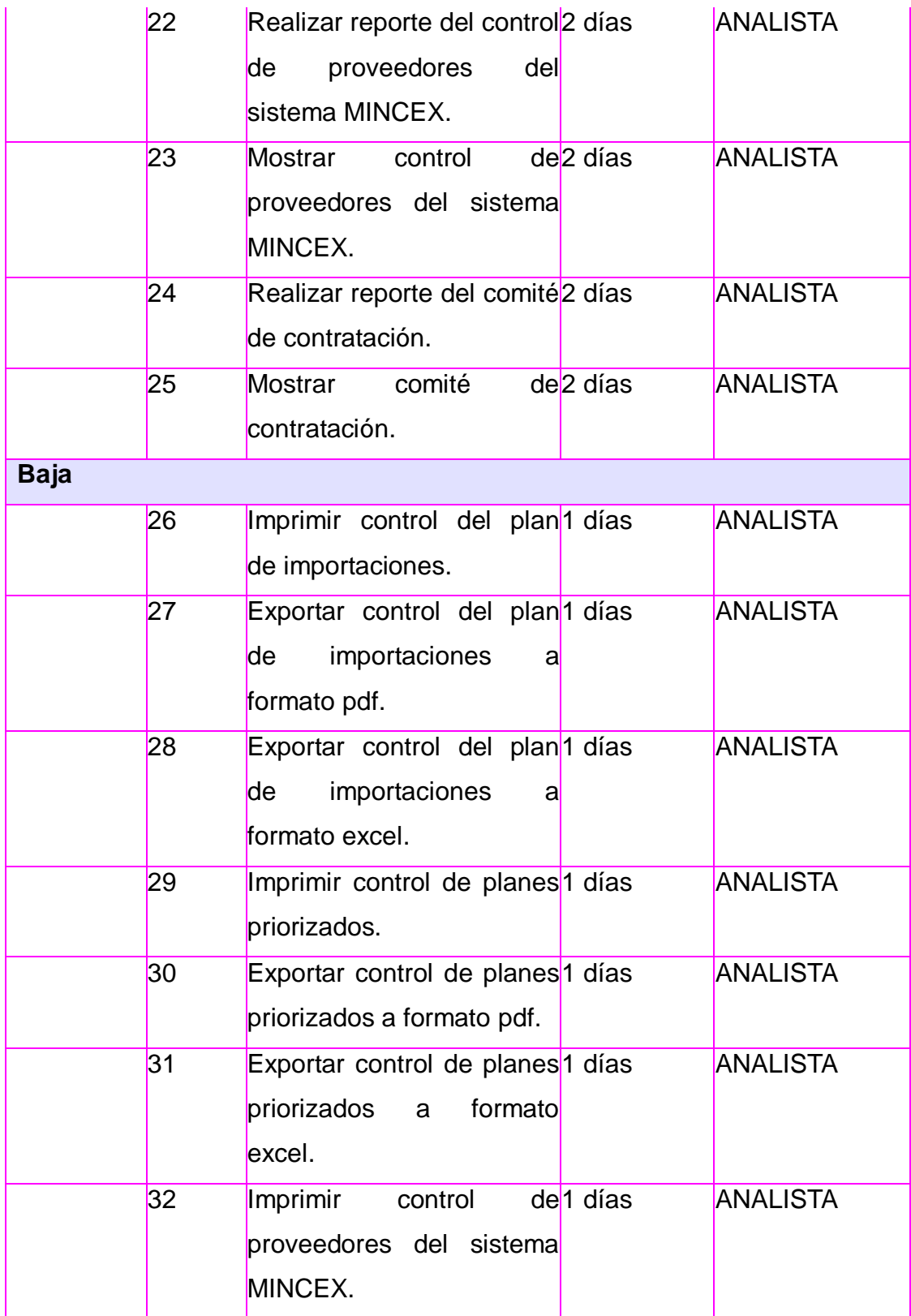

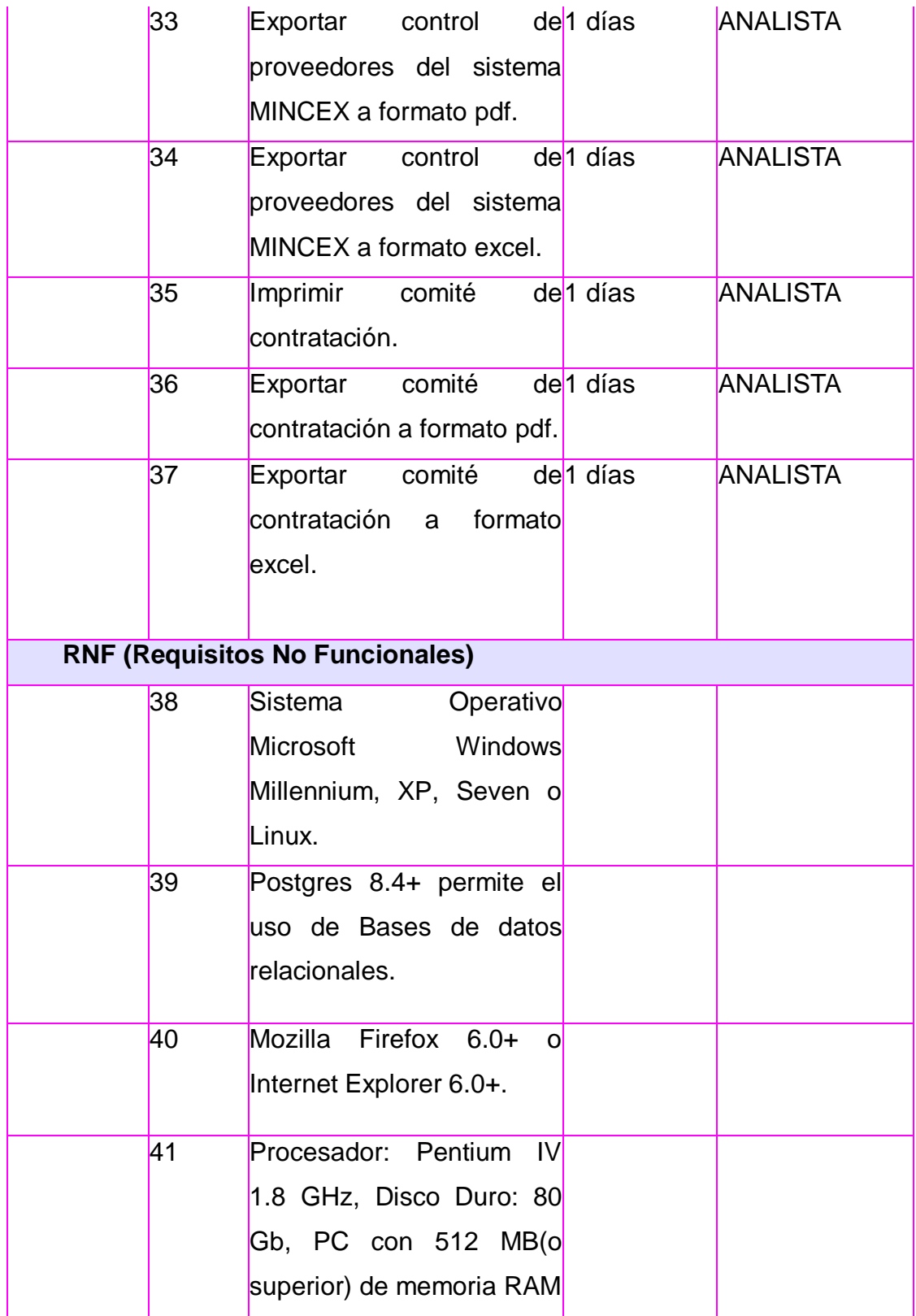

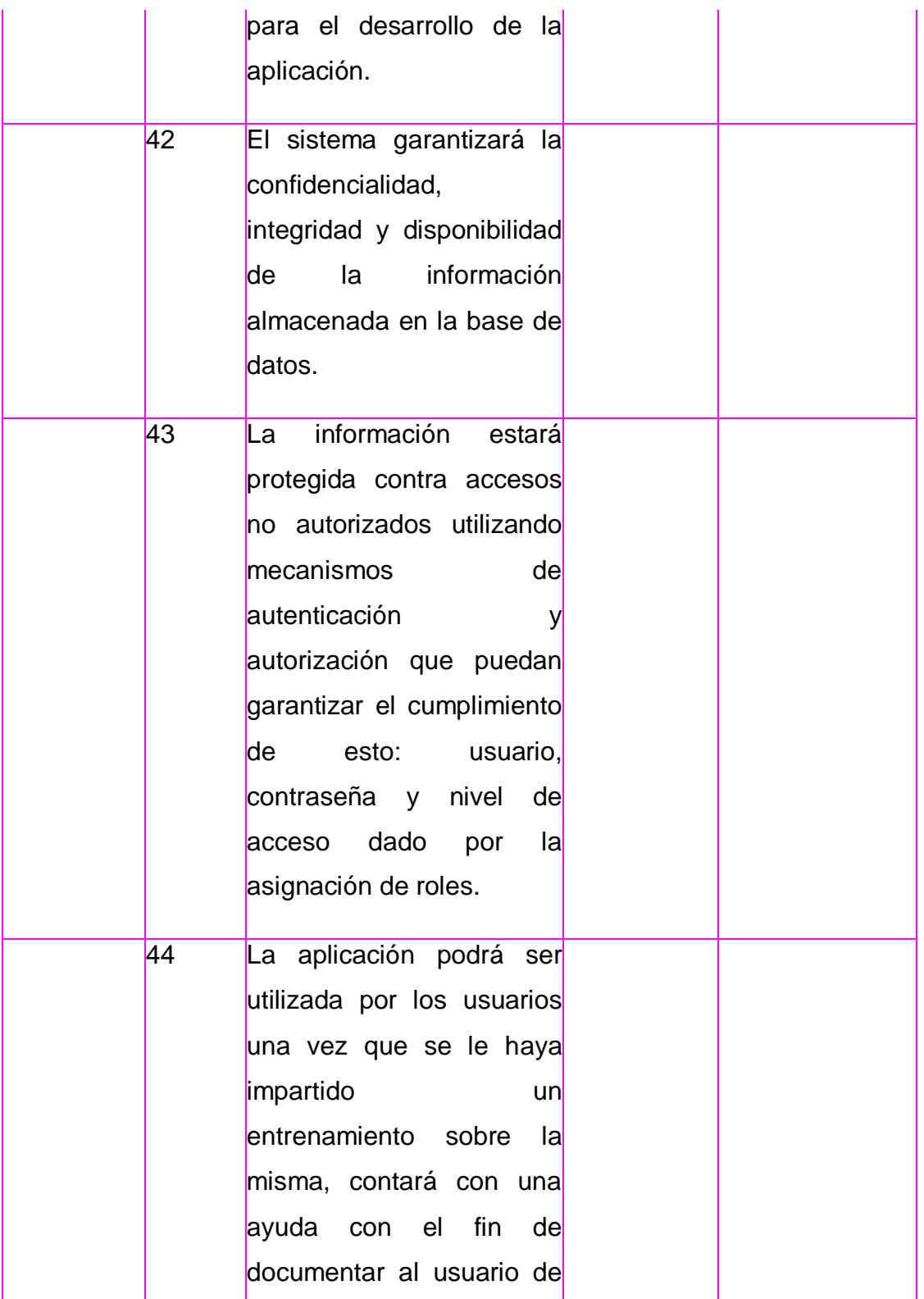

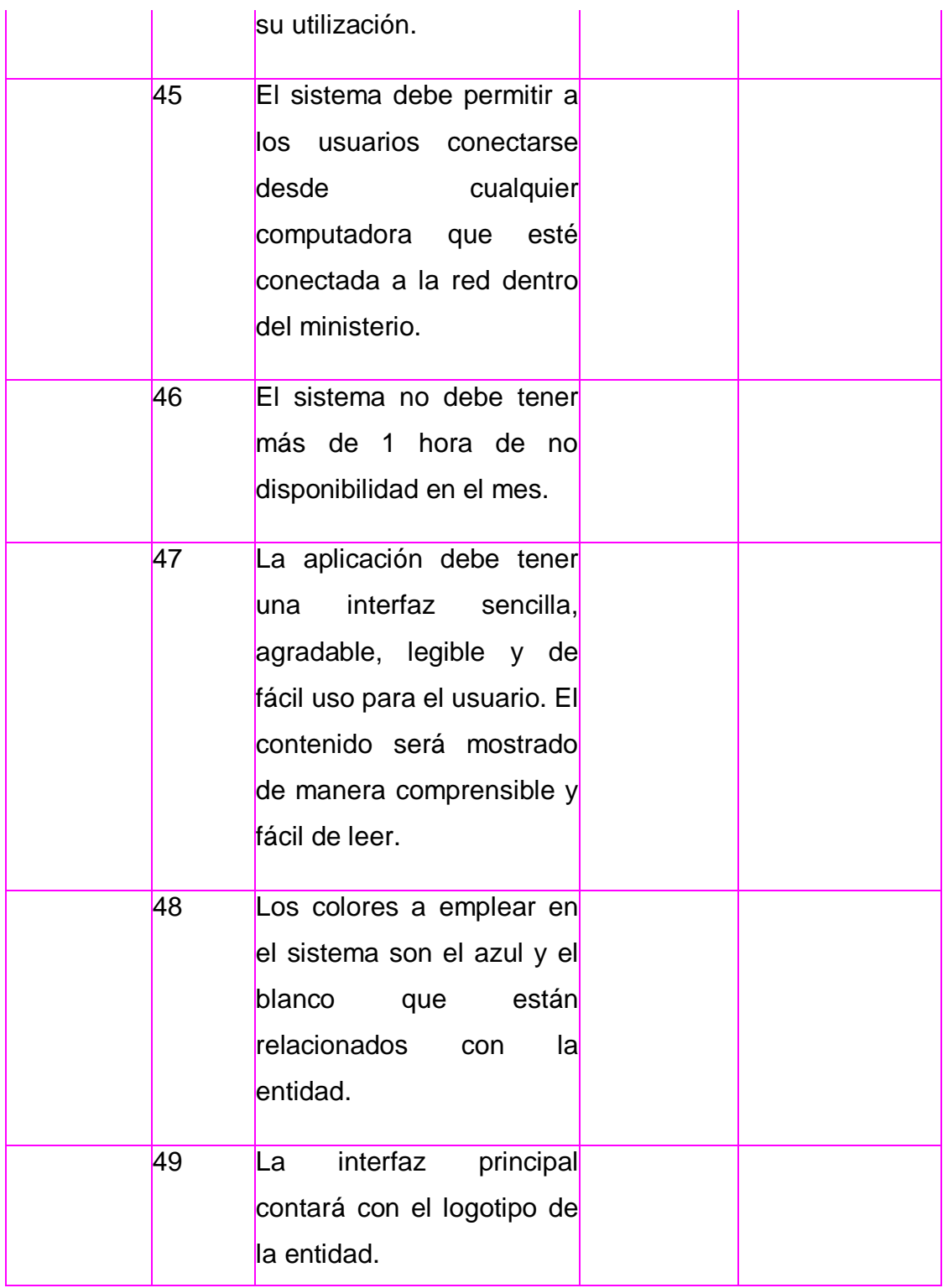

# **2.6. Historias de Usuarios y Tareas de Ingeniería.**

Las Historias de Usuarios (HU) se encargan de describir las tareas que el sistema debe realizar, dichas tareas son especificadas por el cliente, se escriben de forma concisa y con un lenguaje natural.

A continuación se muestran las historias de usuario que se generan durante el proceso del **Control de proveedores,** para más información. Ver Anexo 2

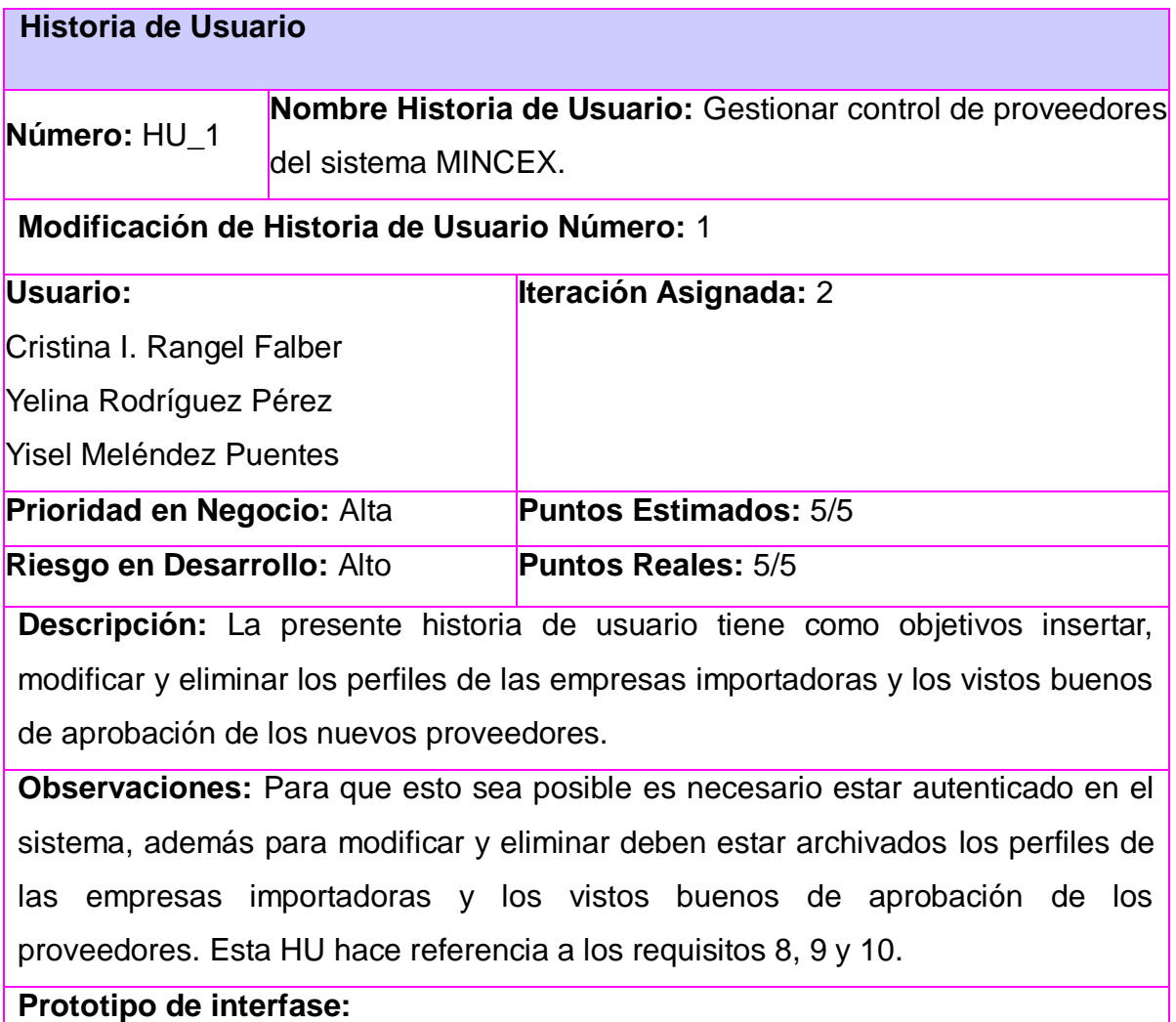

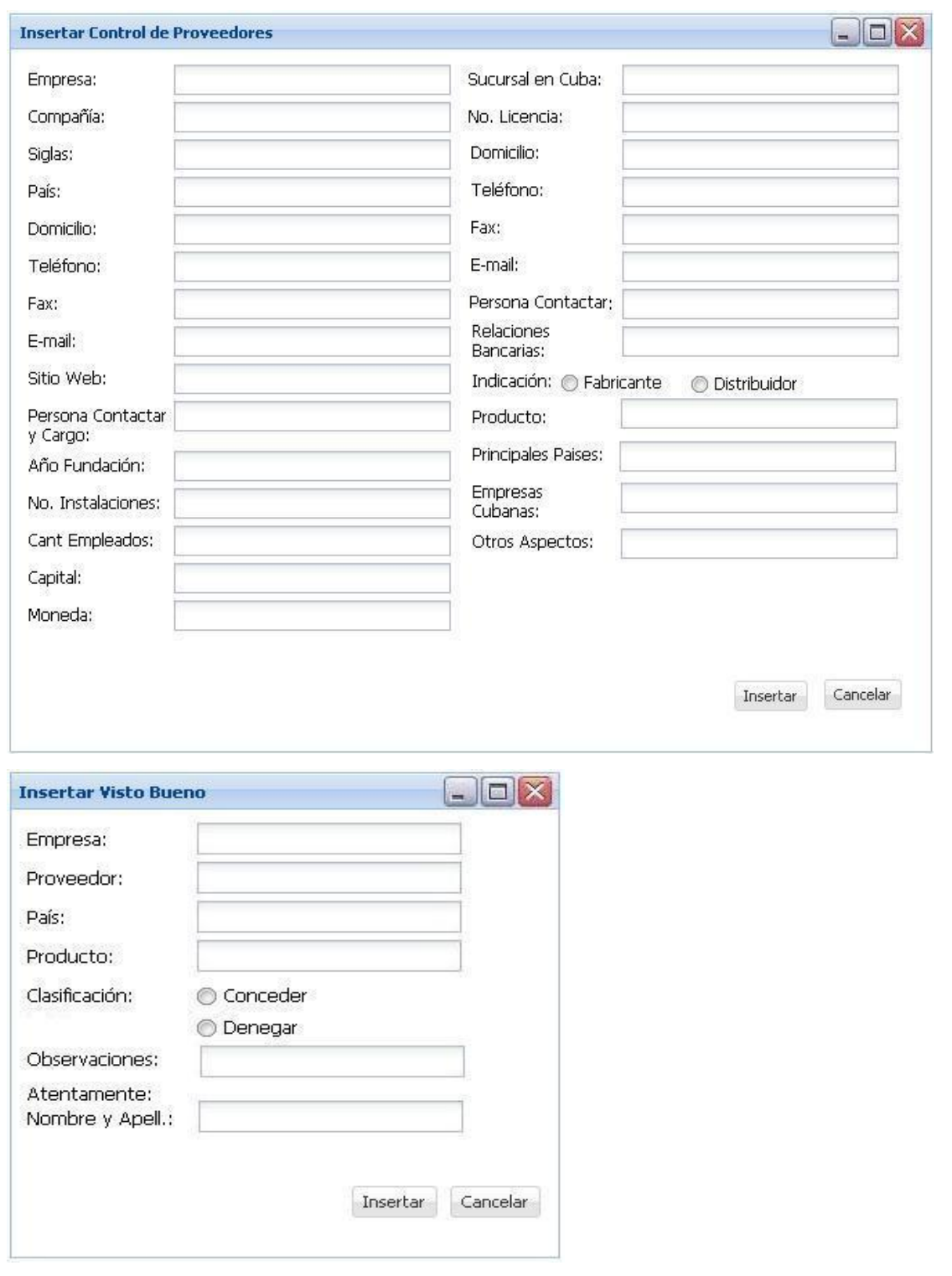

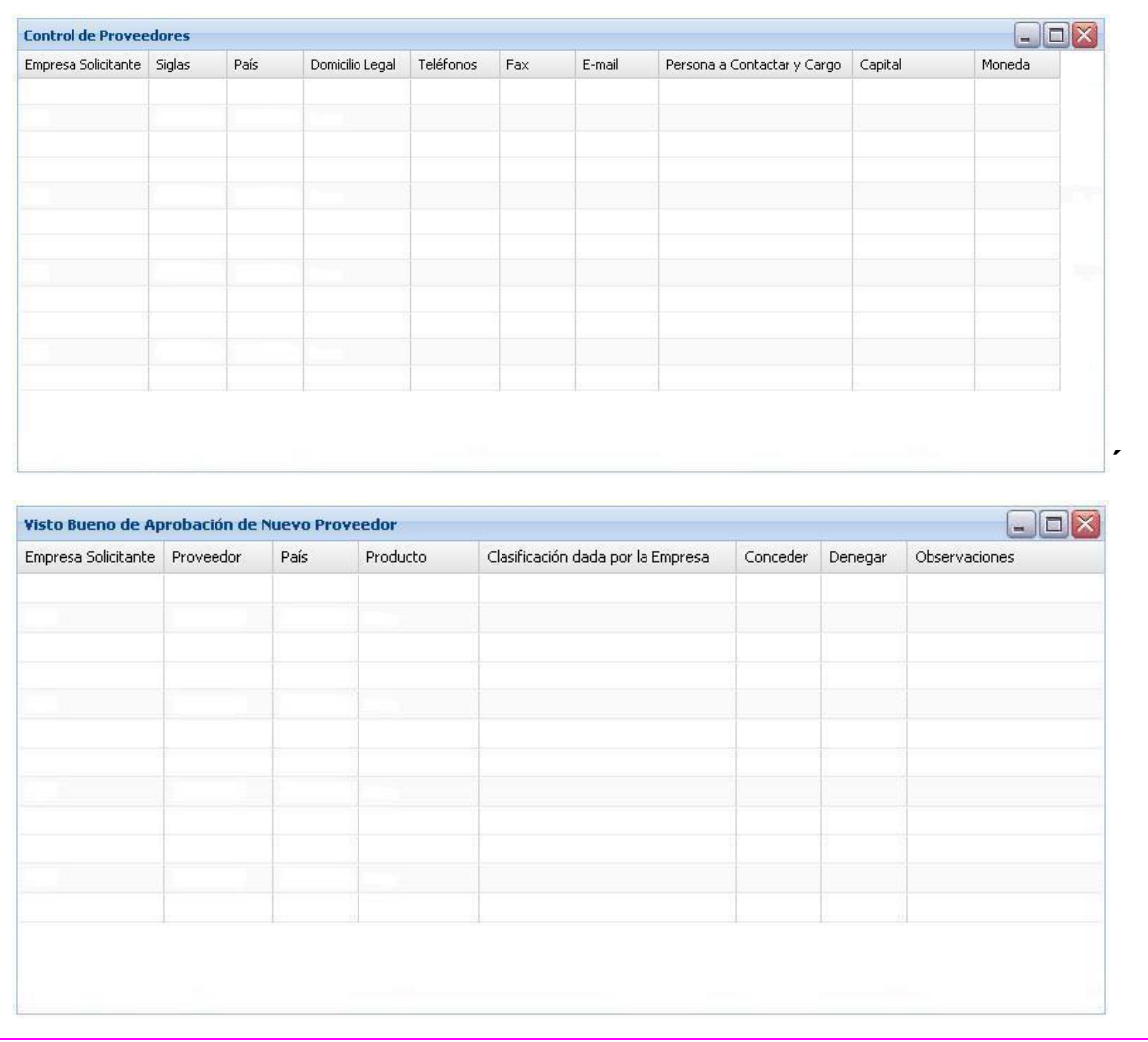

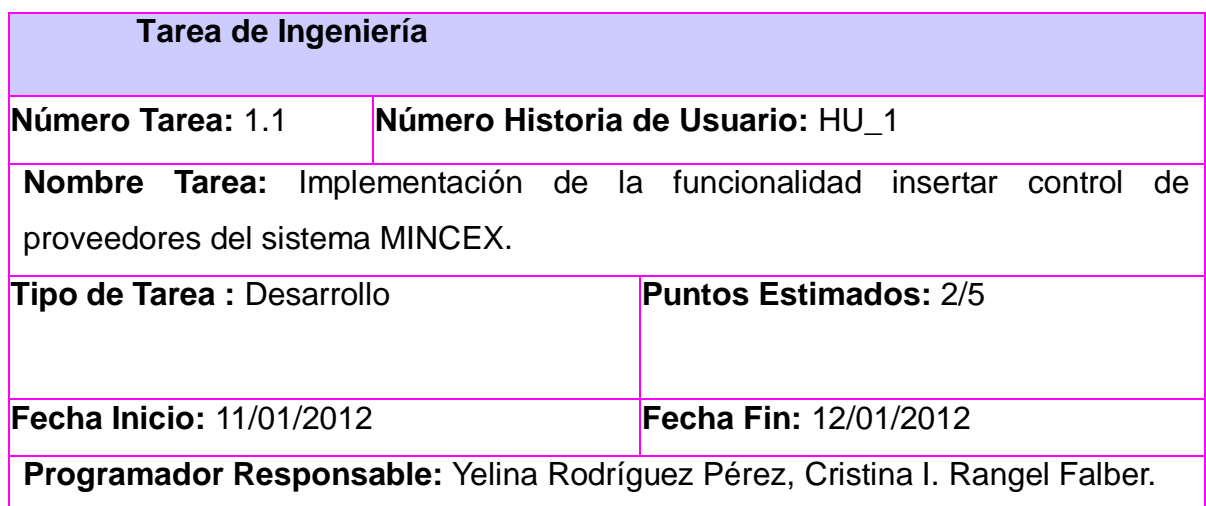

**Descripción:** Implementar las funcionalidades necesarias que permitan al usuario insertar la nueva información referente a los perfiles de las empresas importadoras y los vistos buenos de aprobación de los proveedores.

#### **Tarea de Ingeniería**

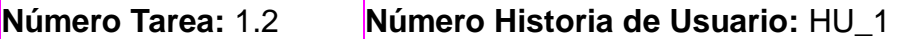

**Nombre Tarea:** Implementación de la funcionalidad modificar control de proveedores del sistema MINCEX.

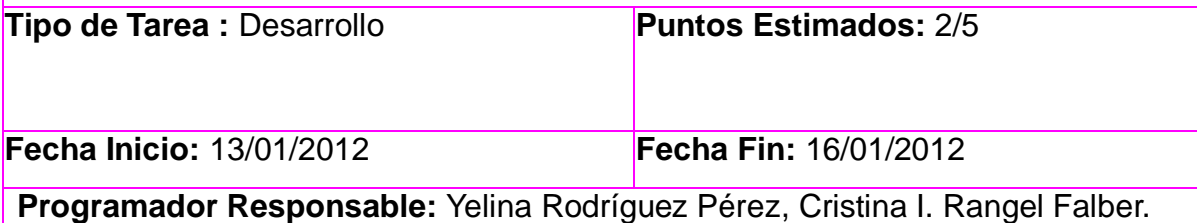

**Descripción:** Implementar las funcionalidades necesarias que permitan al usuario modificar la información referente a los perfiles de las empresas importadoras y los vistos buenos de aprobación de los proveedores.

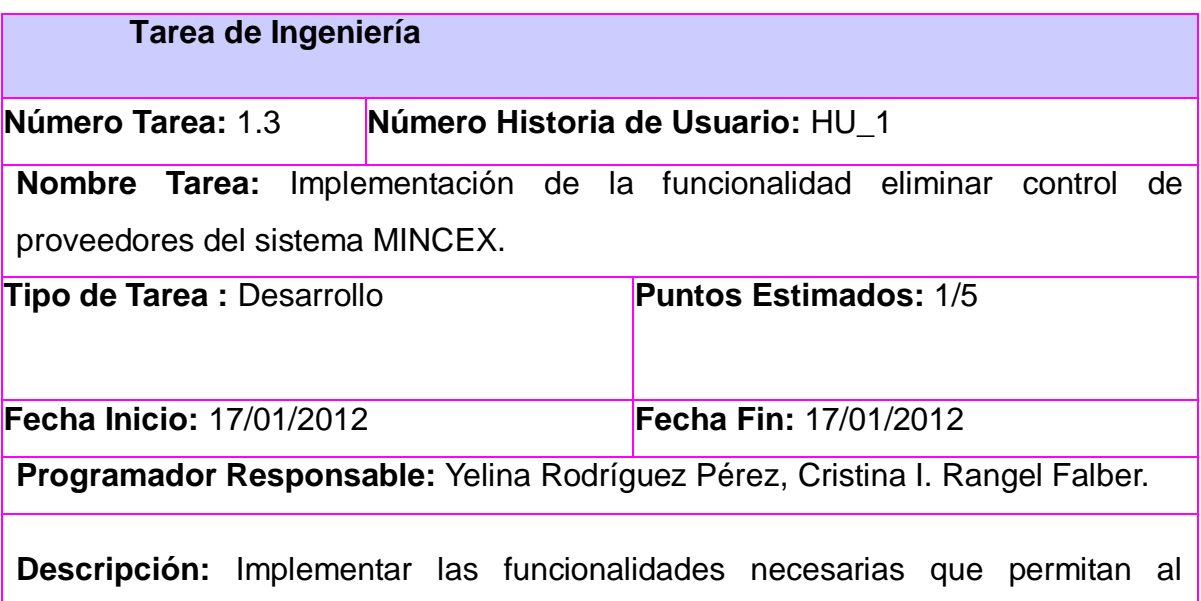

usuario eliminar la información referente a los perfiles de las empresas importadoras y los vistos buenos de aprobación de los proveedores.

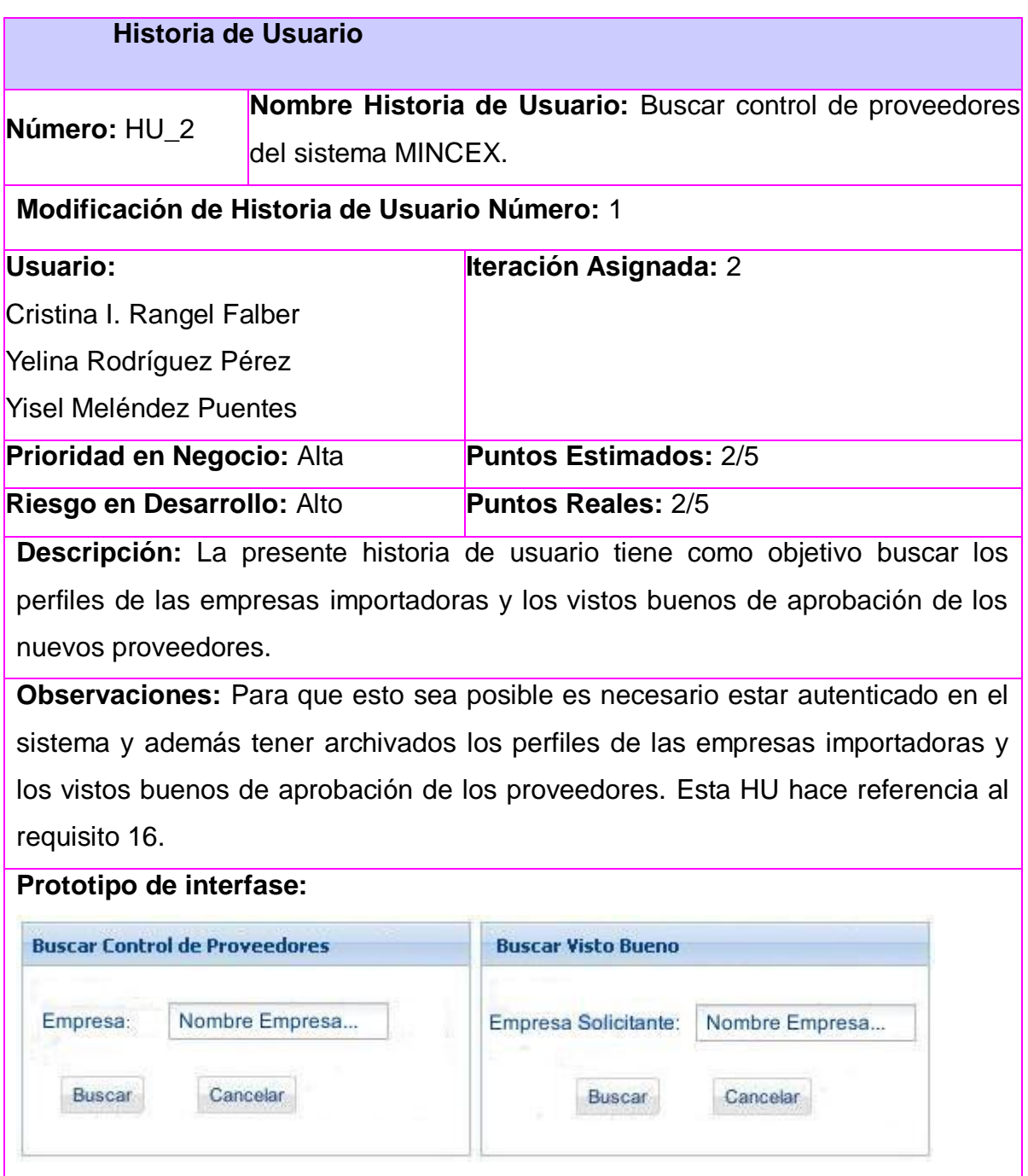

## **Tarea de Ingeniería**

**Número Tarea:** 2.1 **Número Historia de Usuario:** HU\_2 **Nombre Tarea:** Implementación de la funcionalidad buscar control de proveedores del sistema MINCEX. **Tipo de Tarea :** Desarrollo **Puntos Estimados:** 2/5

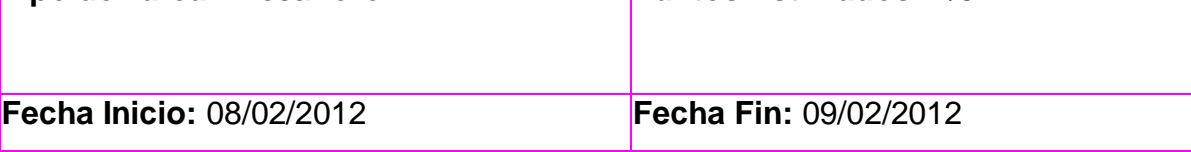

**Programador Responsable:** Yelina Rodríguez Pérez, Cristina I. Rangel Falber.

**Descripción:** Implementar las funcionalidades necesarias que permitan al usuario buscar la información referente a los perfiles de las empresas importadoras y los vistos buenos de aprobación de los proveedores.

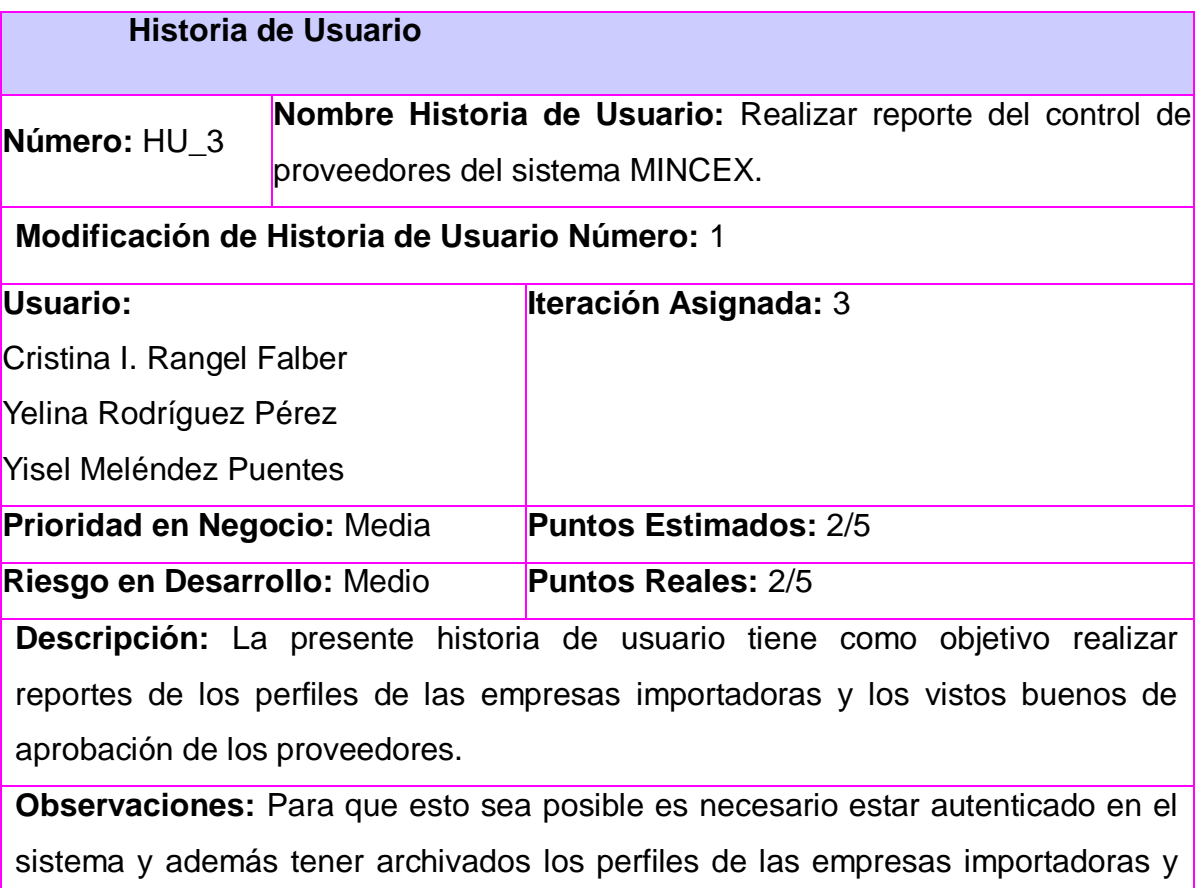

los vistos buenos de aprobación de los nuevos proveedores. Esta HU hace referencia al requisito 22.

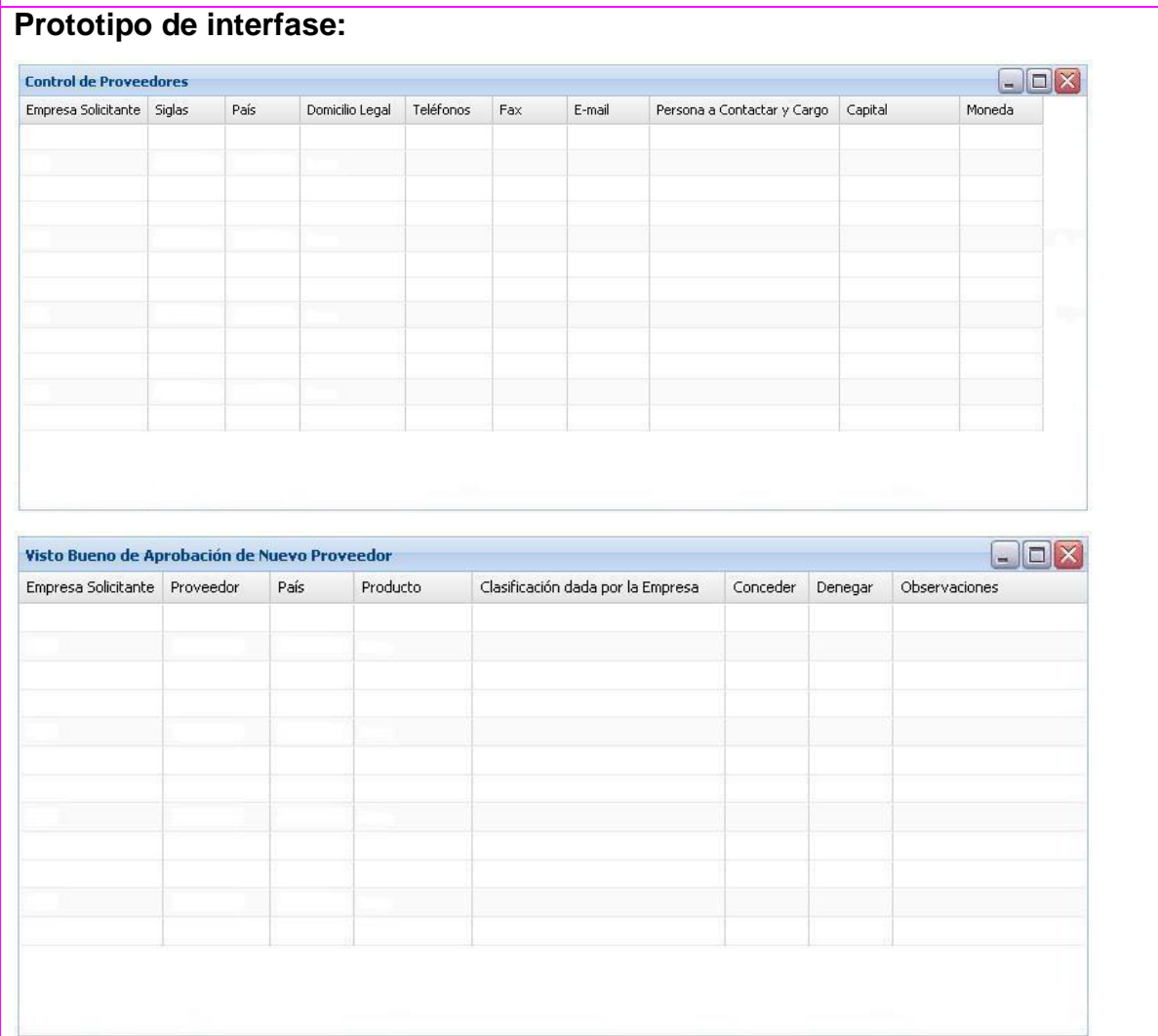

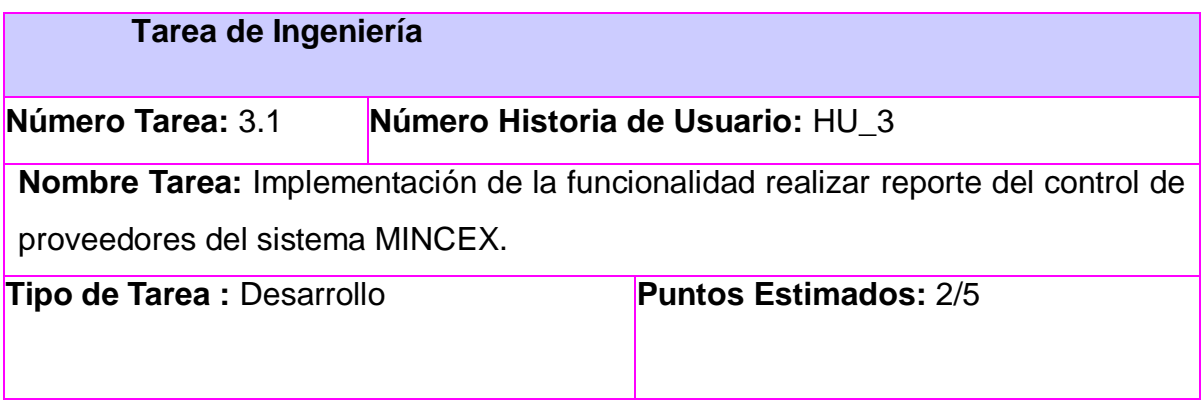

**Fecha Inicio:** 20/02/2012 **Fecha Fin:** 21/02/2012

**Programador Responsable:** Yelina Rodríguez Pérez, Cristina I. Rangel Falber.

**Descripción:** Implementar las funcionalidades necesarias que permitan al usuario realizar reporte de la información referente a los perfiles de las empresas importadoras y los vistos buenos de aprobación de los proveedores.

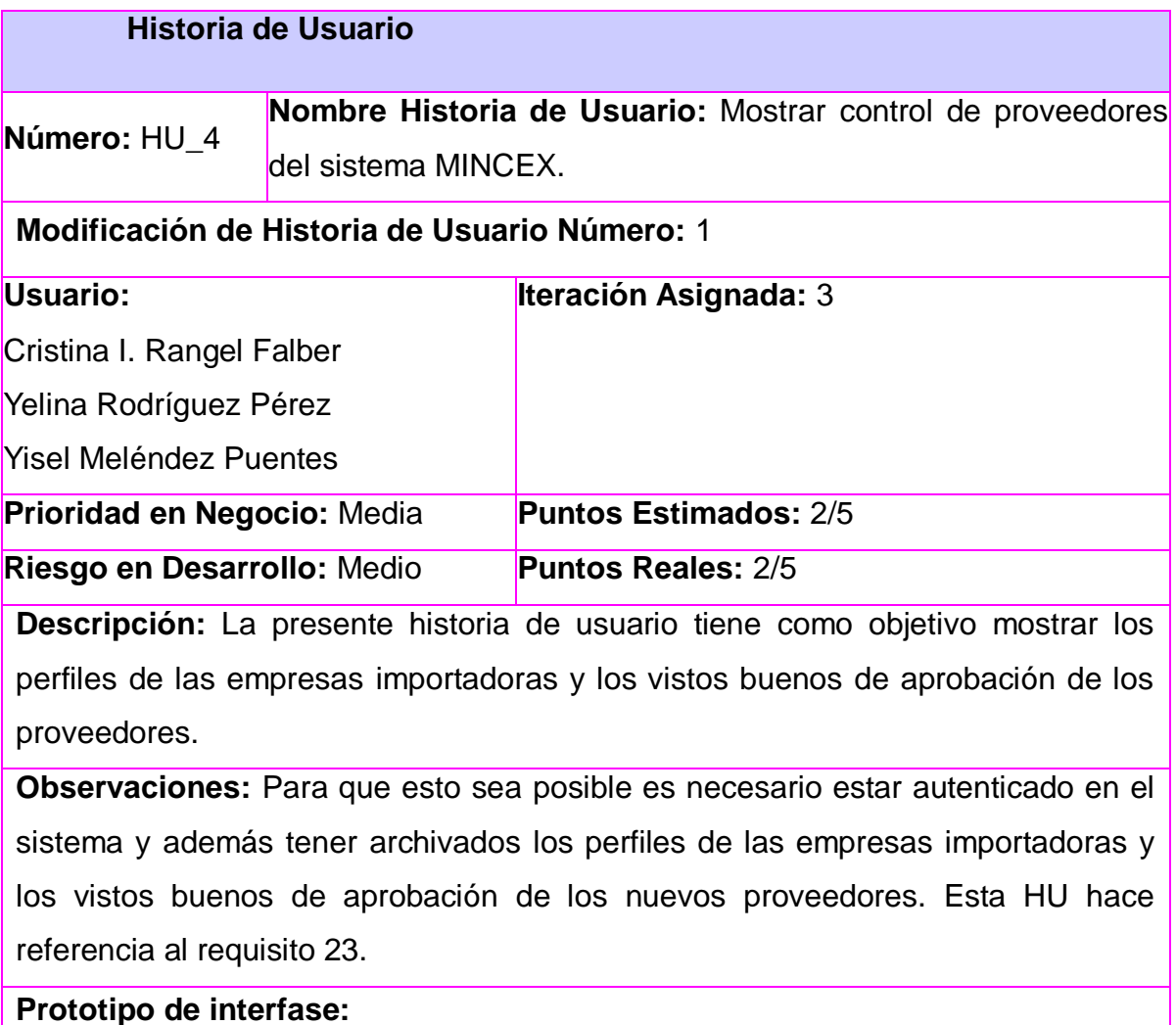

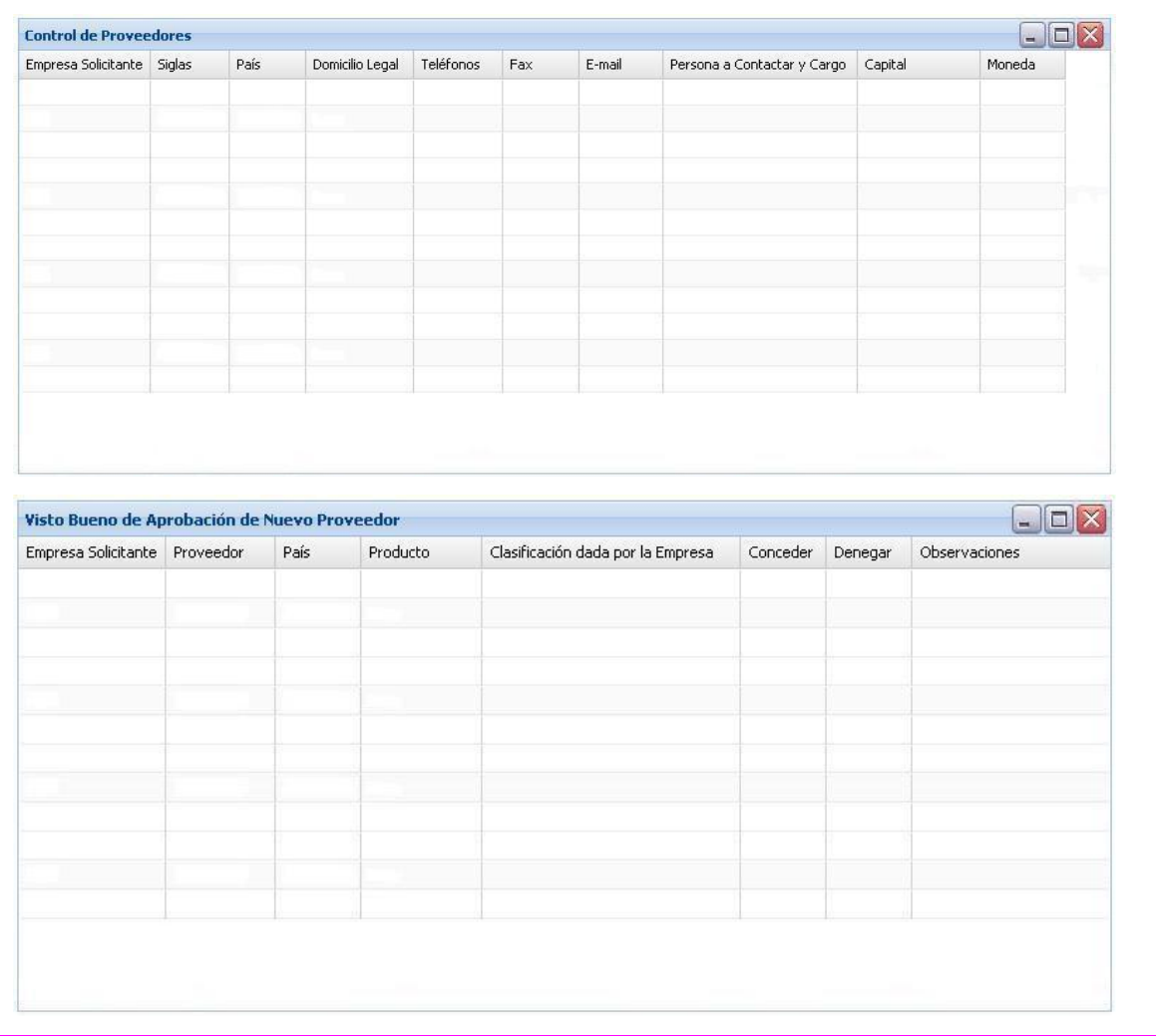

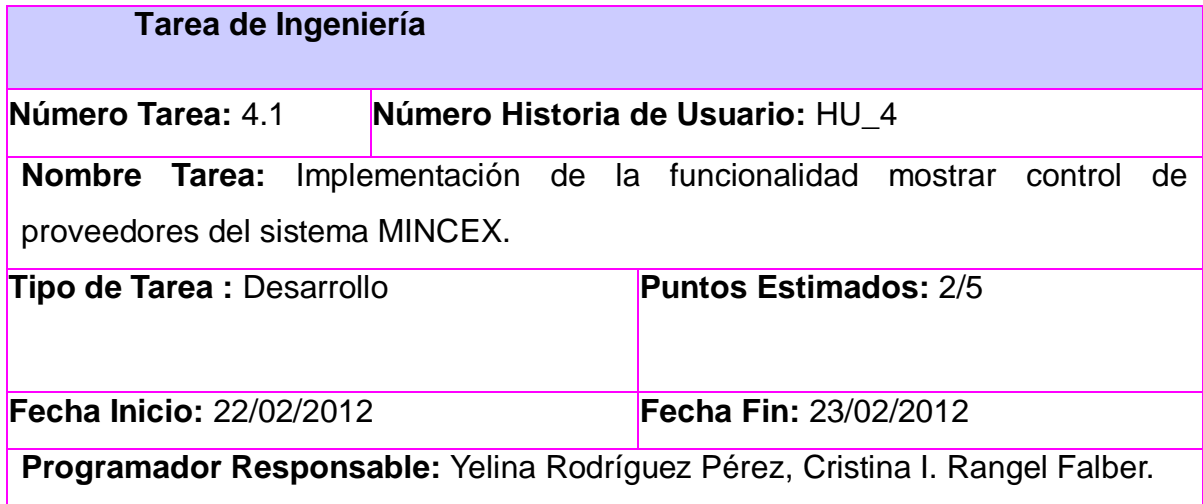

**Descripción:** Implementar las funcionalidades necesarias que permitan al usuario mostrar la información referente a los perfiles de las empresas importadoras y los vistos buenos de aprobación de los proveedores.

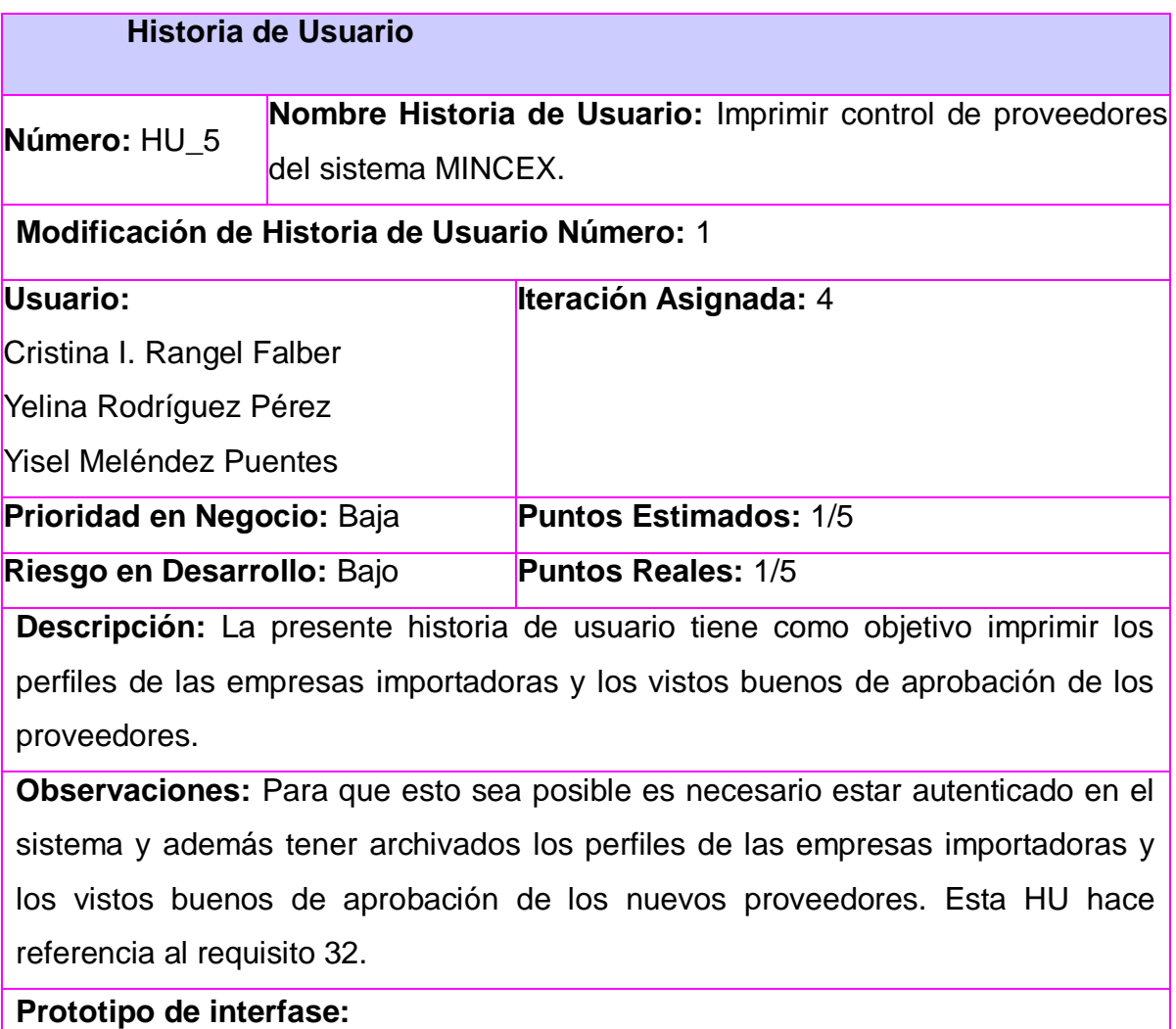

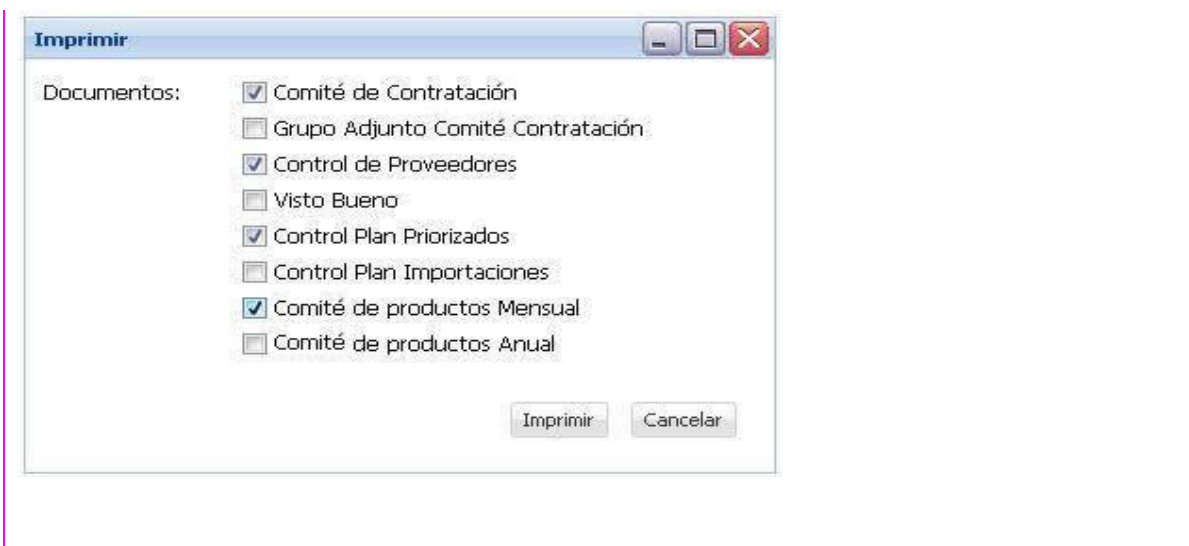

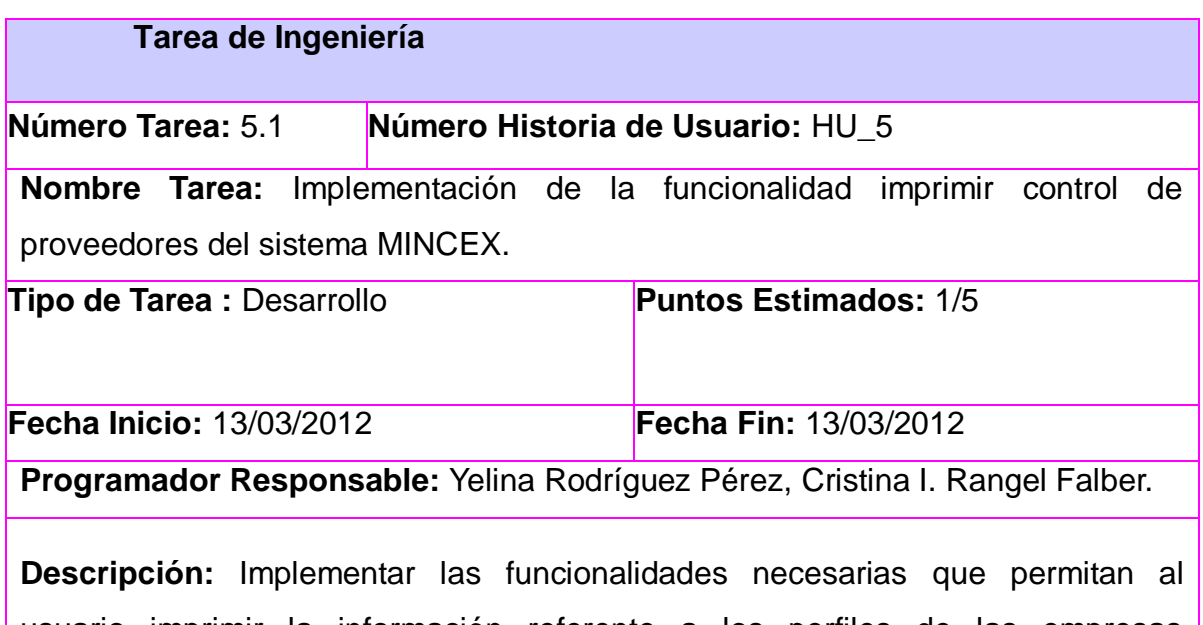

usuario imprimir la información referente a los perfiles de las empresas importadoras y los vistos buenos de aprobación de los proveedores.

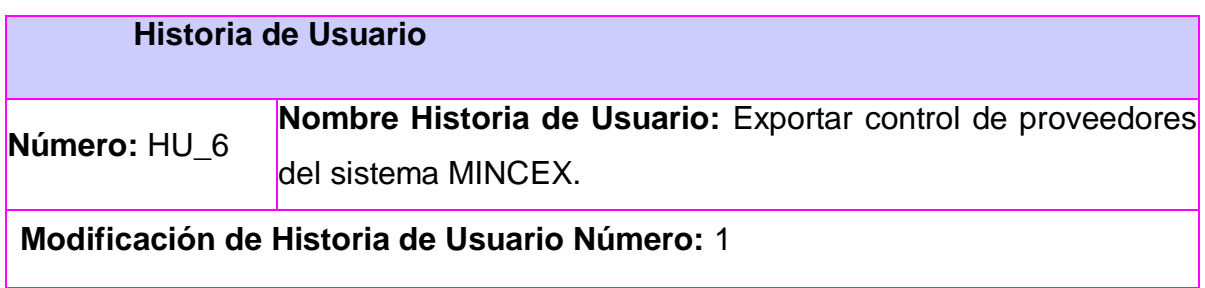

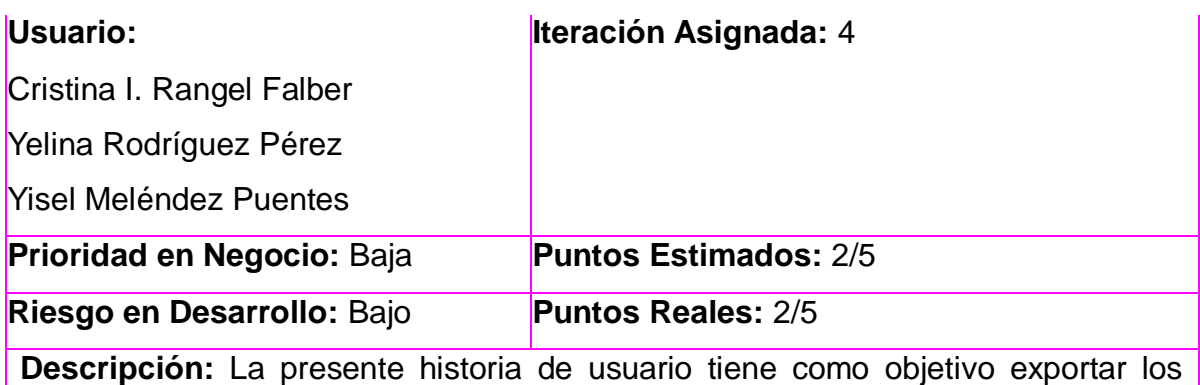

perfiles de las empresas importadoras y los vistos buenos de aprobación de los proveedores a formato pdf y excel.

**Observaciones:** Para que esto sea posible es necesario estar autenticado en el sistema y además tener archivados los perfiles de las empresas importadoras y los vistos buenos de aprobación de los nuevos proveedores. Esta HU hace referencia a los requisitos 33 y 34.

# **Prototipo de interfase:**

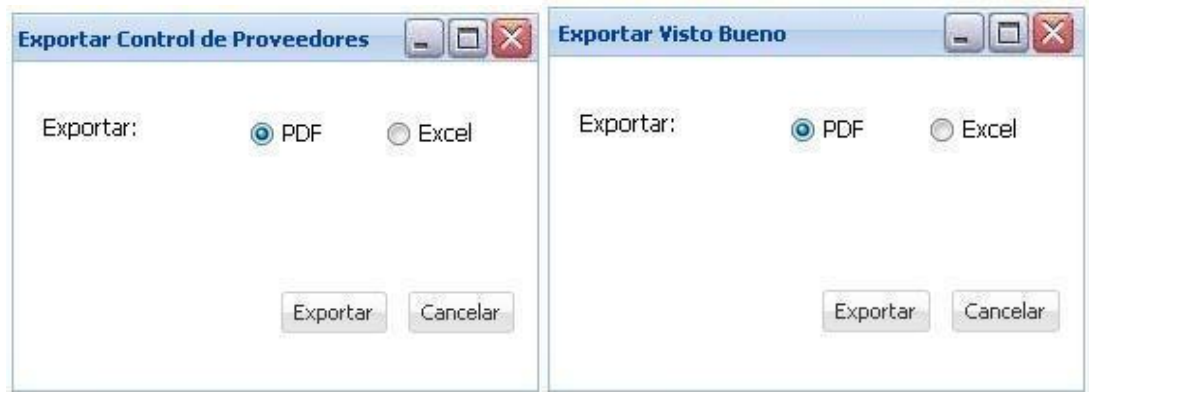

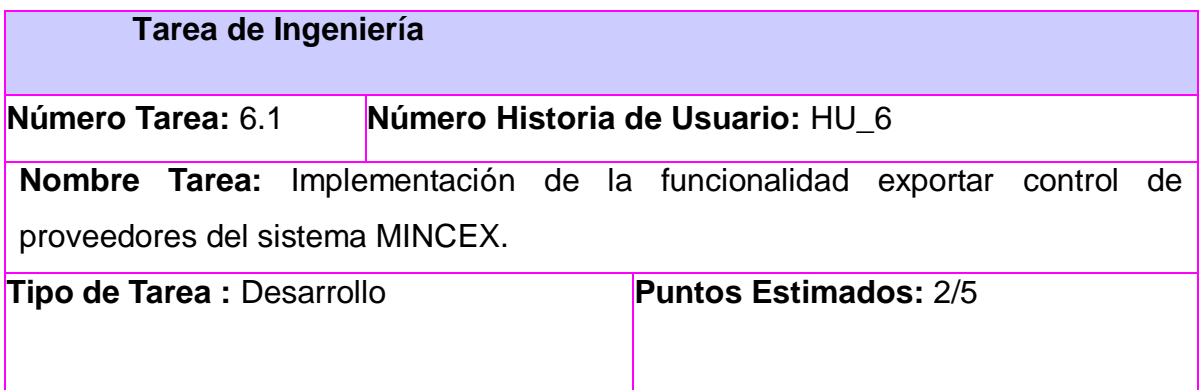

**Fecha Inicio:** 14/03/2012 **Fecha Fin:** 15/03/2012

**Programador Responsable:** Yelina Rodríguez Pérez, Cristina I. Rangel Falber.

**Descripción:** Implementar las funcionalidades necesarias que permitan al usuario exportar la información referente a los perfiles de las empresas importadoras y los vistos buenos de aprobación de los proveedores a formato pdf y excel.

## **2.7. Plan de Release.**

El plan de release se define para realizar las entregas intermedias y la entrega final del producto. Las HU en cada iteración se colocan por prioridad, dicha prioridad es definida por el cliente. Como resultado de la priorización de las historias se llegó a la siguiente planificación:

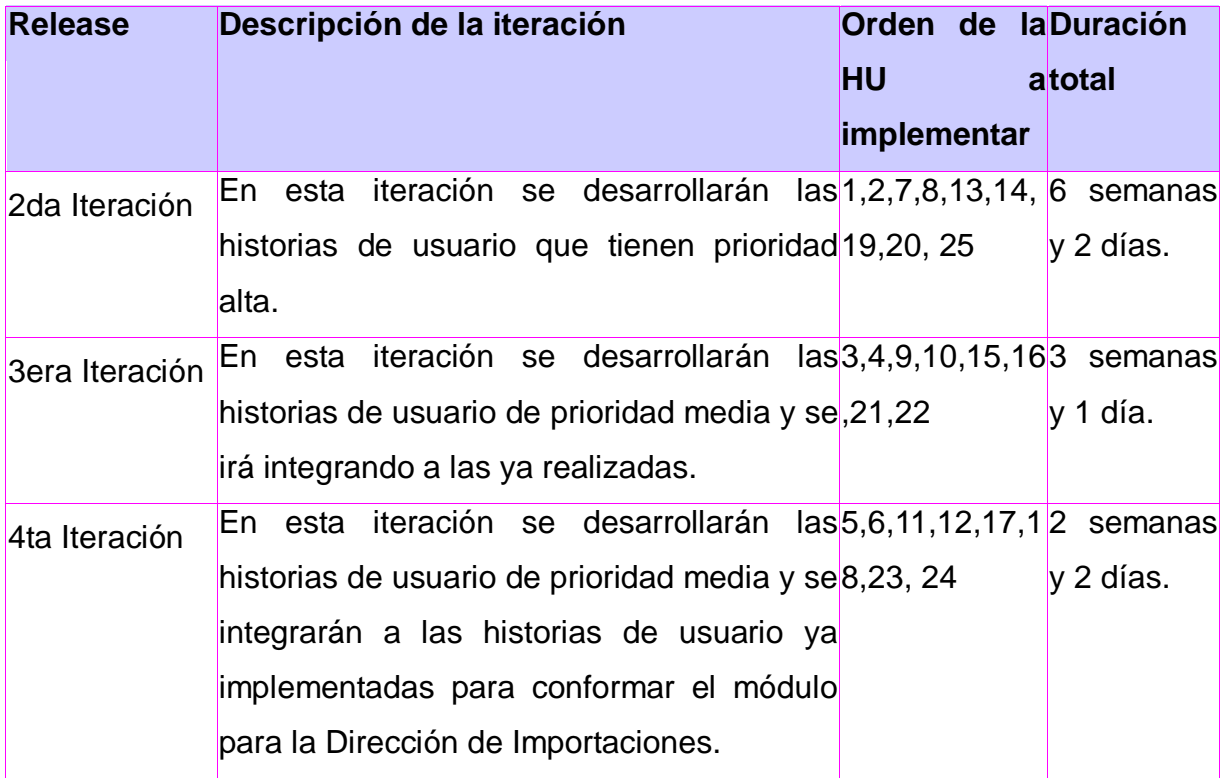

## **2.8. Diseño con Metáfora.**

El Diseño con metáforas es el diseño de la solución más simple con el que se puede hacer funcionar e implementar el proyecto; en este diseño se genera el artefacto conocido como Modelo de Diseño, que está compuesto por el diagrama de paquetes. Este diagrama se utiliza para reflejar la organización de los paquetes y los de sus elementos. En el siguiente diagrama se muestran las cuatro capas de la arquitectura del proyecto, que están representados por los paquetes View, Controller, Model y Service.

El paquete nombrado ExtJS representa a las librerías del Framework de Javascript ExtJs versión 4.

El paquete View contiene los sub-paquetes View, Model y Controller del lado del cliente. Dentro del sub-paquete View se encuentran todas las vistas del sistema, en el sub-paquete Controller estarán los controladores, mediante estos se mandan a ejecutar las diferentes funcionalidades del sistema. Dentro del sub-paquete Model estarán los modelos creados para la realización de las vistas.

En el paquete Server Side se incluyen los sub-paquetes Controller, Service y Model del lado del servidor. El sub-paquete Controller contiene los plugins que son los encargados de ejecutar las funcionalidades del sistema haciendo uso del subpaquete Service el cual brinda los servicios necesarios para satisfacer los requisitos del sistema. Dentro del sub-paquete Model se ubican todas las entidades y accesos a datos de la aplicación.

El paquete Libs contiene todas las librerías del lado del servidor necesarias para la construcción de la aplicación.

El paquete jWebSocketConfig contiene los xml de configuración del sistema los cuales permiten vincular las vistas de la aplicación con el servidor.

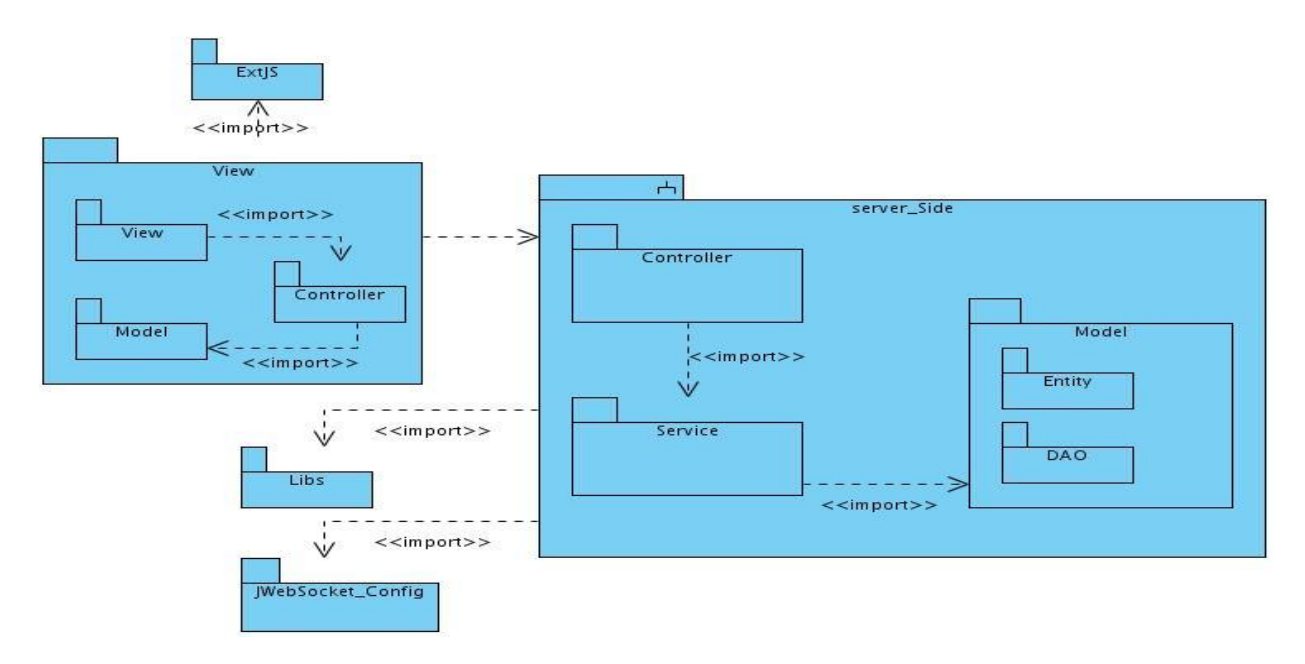

#### **Figura#2:** Diagrama Metáfora

#### **2.9. Diagrama de Componentes.**

En el diagrama de componentes se describen los elementos físicos del sistema y sus relaciones. Los componentes representan todos los tipos de elementos de software que entran en la fabricación de aplicaciones informáticas. Pueden ser simples archivos, paquetes, bibliotecas cargadas dinámicamente, entre otros.

En el diagrama de componentes se muestran un conjunto de paquetes, componentes y las relaciones entre estos, que están vinculadas al sistema.

Dentro del paquete que se nombra ExtJS se encuentra las librerías del Framework de Javascript ExtJs versión 4 que esta representado por el componente ExtJs Library Package.

El paquete View contiene los sub-paquetes View y Controller, en el sub-paquete View se encuentran todas las vistas del proceso de Control de Proveedores de la DI y en el sub-paquete Controller esta el controlador de la aplicación cliente, aquí es donde se encuentran las acciones y funciones que se realizan en la aplicación.

En el paquete Server Side se encuentran los componentes Controller, Service y Model, estos en conjunto son los encargados de realizar todas las funcionalidades del sistema.

El paquete Libs contiene las librerías que se utilizan en el servidor para la realización de la aplicación.

En el paquete jWebSocketConfig están los xml de configuración del sistema los cuales permiten vincular las vistas de la aplicación con el servidor.

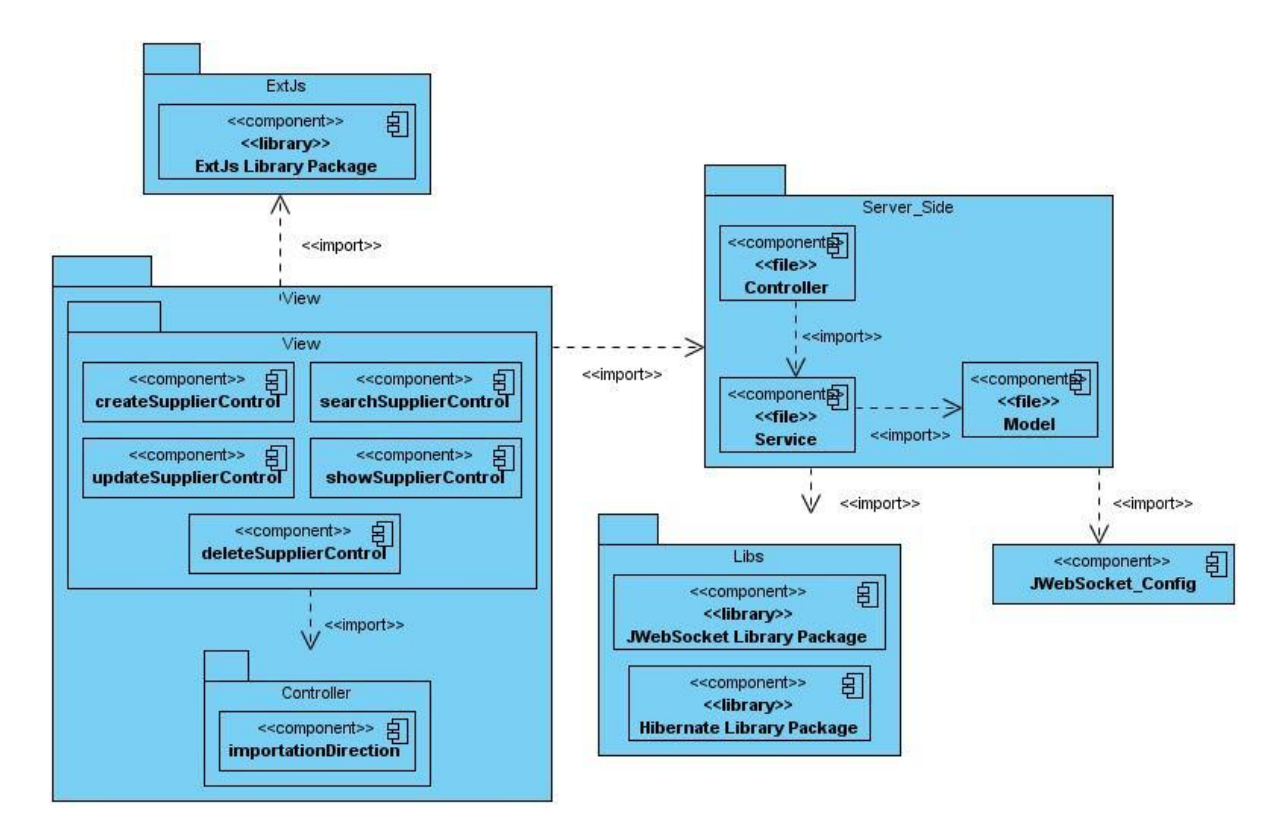

**Figura#3:** Diagrama de Componentes

## **Conclusiones**

En este capítulo se establecieron las historias de usuario y las principales tareas asociadas a las mismas, permitiendo tener una visión más clara de cuáles serán las funcionalidades que deben ser automatizadas. Se elaboraron diagramas que

permitirán comprender el negocio, lograr diseñar la mejor solución para el sistema, determinar los elementos físicos del sistema y las relaciones de estos.

# **Capítulo 3. Implementación y validación del Sistema.**

En el presente capítulo se presenta el resultado obtenido con la realización del sistema, las funcionalidades que tiene el mismo, además se exponen los casos de pruebas que se le realizaron al sistema; éstas fueron realizadas en cada una de las iteraciones, las cuales fueron necesarias para avanzar hacia la próxima iteración ya que para lograr un producto con calidad es necesario implementar un plan de pruebas desde el principio, y así darle seguimiento a los cambios y desarrollar iterativamente.

## **3.1. Estándar de Código**

- Los nombres de las variables, métodos, carpetas empezarán con minúsculas y si estos identificadores están compuestos por varias palabras las siguientes empezaran con mayúscula.
- Los nombres de las clases, stores, models empezarán con mayúscula y si estos identificadores están compuestos por varias palabras las siguientes empezaran con mayúscula.
- Los comentarios de implementación se deberán utilizar al comienzo de cada archivo y antes de cada método, los caracteres de estos comentarios que se utilizan son /\*\*/ para comentarios en bloque y // para comentarios de una sola línea.

## **3.2. Implementaciones Relevantes**

A continuación se realiza una breve explicación de las funciones de Insertar y Eliminar del proceso de Control de Proveedores:

Lo primero que se realiza es la operación de atrapar los datos del formulario, después se valida que todos estos datos hayan sido introducidos y no existan campos vacíos, sino es así se muestra un mensaje diciendo *Existen campos que deben ser llenados.* También se definen mediante indicadores que eventos se van a utilizar, en este caso el de Insertar y el de Eliminar Control de Proveedores, si esta operación se realizó correctamente se muestra el mensaje *Se ha insertado satisfactoriamente,* sino se muestra el mensaje *Ha ocurrido un error.*

```
createSupplierControl:function() {
    var form = Ext.getCmp('panelSupplierControlCreate').getForm();
    var company = form.findField('company').getValue();
    console.log(company);
    var companyName = form.findField('companyName').getValue();
    console.log(companyName);
    var me = this,
    if(form.isValid()){
        var action = \{ns: 'SIMINCEX',
            tokentype 'supplier.add',
             scope this,
             success: function(form, action){
                 Ext.Msg.show({
                     title: Información',<br>msg:action.response.infomation,
                     buttons: Ext.Msg.OK,
                     closable:false
                 \});
                 form.reset();
                 me.getStore('importationDirection.StoreSupplierControl').load();
            },
             failure: function (form, action) {
                 Ext.Msg.show({
                     title:'Error',
                     msg:"Ha ocurrido un error",
                     buttons: Ext.Msg.OK
                 });
             <sup>}</sup>
        }
        form.submit(action);
    \}else
    \{Ext.Msg.show({
            title 'Error',
             msg: "Existen campos que deben de ser llenados.",
             buttons: Ext.Msg.OK
        \});
   }
},
```
**Figura#4:** Función Adicionar.

```
deleteSupplierControl:function() {
    var view = Ext.getCmp('panelSupplierControlWindowsUpdate');
    var form = view.down('form').getForm();
    var idControl = form.findField('id').getValue();
    var me = this;<br>Ext.jws.send("SIMINCEX", "supplier.delete",{
         idSupplier:idControl
    \left\{ \begin{array}{c} \lambda \\ \lambda \end{array} \right.success: function(response){
              Ext.Msg.show({
                   title: 'Información',
                   msq:response.infomation,
                   buttons: Ext.Msg.OK,
                   closable:false
              \});
              me.getStore('importationDirection.StoreSupplierControl').load();
              Ext.getCmp('panelSupplierControlWindowsUpdate').close();
         },
         failure: function(response){
              Ext.Msg.show({
                   title:'Error',<br>msg:"Ha ocurrido un error",
                   buttons: Ext.Msg.OK
              \});
        \rightarrow\mathcal{V}^{(1)}
```
#### **Figura#5:** Función Eliminar.

#### **3.3. Casos de Prueba de Aceptación**

Los casos de prueba de aceptación se realizan con el objetivo de validar las funcionalidades que el sistema debe cumplir y además para que el cliente de su aprobación hacia las mismas. La realización de ellas, permiten al equipo de trabajo, especialmente a los programadores, conocer la calidad de su trabajo, garantizando una entrega del producto con la mejor eficiencia posible. Estas pruebas son preparadas por el equipo de desarrollo, aunque son definidas, ejecutadas y aprobadas por el cliente. Ver Anexo 3

## **3.3.1- Casos de prueba para el proceso Control de proveedores**

A continuación se muestran los casos de pruebas de aceptación que se le realizan al proceso de **Control de proveedores,** para más información.

## **Caso de Prueba de Aceptación**

**Código Caso de Prueba: Nombre Historia de Usuario:** Gestionar control de proveedores del sistema MINCEX.

SIMDI-1-1

**Nombre de la persona que realiza la prueba:** Yelina Rodríguez, Cristina I. Rangel

**Descripción de la Prueba:** El presente caso de prueba tiene como uno de sus objetivos, la inserción de los datos de los perfiles de las empresas importadoras y los vistos buenos de aprobación de los proveedores.

**Condiciones de Ejecución:** Es necesario estar autenticado en el sistema e introducir los datos necesarios para lograr insertar los perfiles de las empresas importadoras y los vistos buenos de aprobación de los proveedores.

**Entrada / Pasos de ejecución:** Se debe insertar los datos correspondientes a la vista y presionar el botón adicionar.

**Resultado Esperado:** Que la inserción de los proveedores funcione correctamente.

**Evaluación de la Prueba:** Satisfactoria

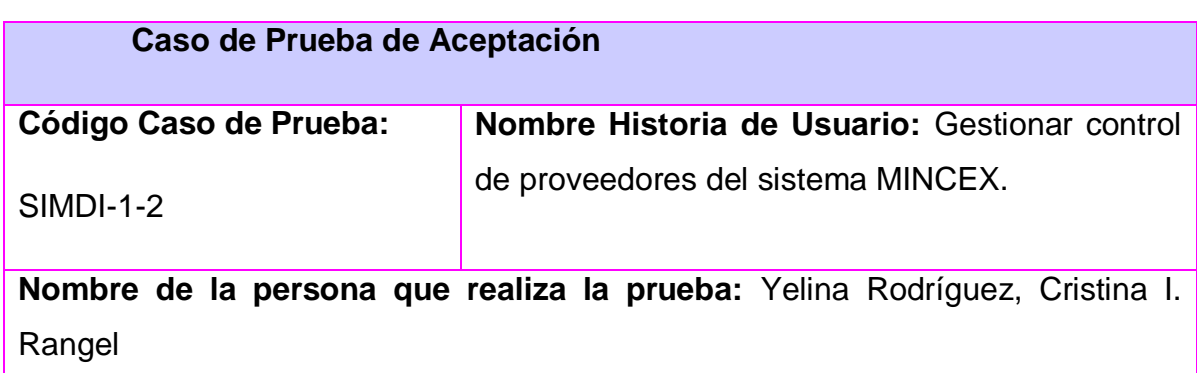

**Descripción de la Prueba:** El presente caso de prueba tiene como uno de sus objetivos, la modificación de los datos de los perfiles de las empresas importadoras y los vistos buenos de aprobación de los proveedores.

**Condiciones de Ejecución:** Es necesario estar autenticado en el sistema e introducir los datos necesarios para lograr modificar los perfiles de las empresas importadoras y los vistos buenos de aprobación de los proveedores.

**Entrada / Pasos de ejecución:** Se debe introducir el dato o los datos a modificar y presionar el botón de actualizar.

**Resultado Esperado:** Que la actualización de los proveedores funcione correctamente.

**Evaluación de la Prueba:** Satisfactoria

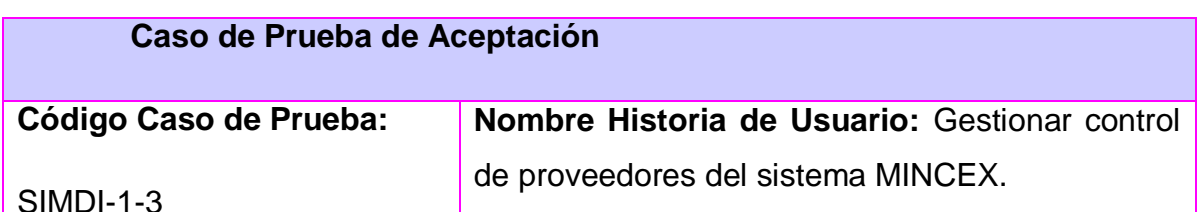

**Nombre de la persona que realiza la prueba:** Yelina Rodríguez, Cristina I. Rangel

**Descripción de la Prueba:** El presente caso de prueba tiene como uno de sus objetivos, la eliminación de los datos de los perfiles de las empresas importadoras y los vistos buenos de aprobación de los proveedores.

**Condiciones de Ejecución:** Es necesario estar autenticado en el sistema e introducir los datos necesarios para lograr eliminar los perfiles de las empresas importadoras y los vistos buenos de aprobación de los proveedores.

**Entrada / Pasos de ejecución:** Se debe introducir el criterio por el cual se desea eliminar y seguidamente presionar el botón de eliminar.

**Resultado Esperado:** Que la eliminación de los proveedores funcione correctamente.

**Evaluación de la Prueba:** Satisfactoria

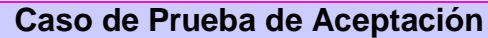

**Código Caso de Prueba:** 

**Nombre Historia de Usuario:** Buscar control de proveedores del sistema MINCEX.

SIMDI-2-1

**Nombre de la persona que realiza la prueba:** Yelina Rodríguez, Cristina I. Rangel

**Descripción de la Prueba:** El presente caso de prueba tiene como objetivo, la búsqueda de los datos de los perfiles de las empresas importadoras y los vistos buenos de aprobación de los proveedores.

**Condiciones de Ejecución:** Es necesario estar autenticado en el sistema y además tener archivados los perfiles de las empresas importadoras y los vistos buenos de aprobación de los proveedores.

**Entrada / Pasos de ejecución:** Para buscar se debe introducir el mes de cierre y año y presionar el botón aceptar.

**Resultado Esperado:** Que la búsqueda de los proveedores funcione correctamente.

**Evaluación de la Prueba:** Satisfactoria

## **Caso de Prueba de Aceptación**

**Código Caso de Prueba:**  SIMDI-3-1 **Nombre Historia de Usuario:** Realizar reporte del control de proveedores del sistema MINCEX.

**Nombre de la persona que realiza la prueba:** Yelina Rodríguez, Cristina I. Rangel

**Descripción de la Prueba:** El presente caso de prueba tiene como objetivo, realizar los reportes de los perfiles de las empresas importadoras y los vistos buenos de aprobación de los proveedores.

**Condiciones de Ejecución:** Es necesario estar autenticado en el sistema y además tener archivados los perfiles de las empresas importadoras y los vistos buenos de aprobación de los proveedores.

**Entrada / Pasos de ejecución:** Para realizar el reporte se debe seleccionar el formato al que se desea exportar, y así queda conformado el reporte.

**Resultado Esperado:** Que se genere el reporte correctamente.

**Evaluación de la Prueba:** Satisfactoria

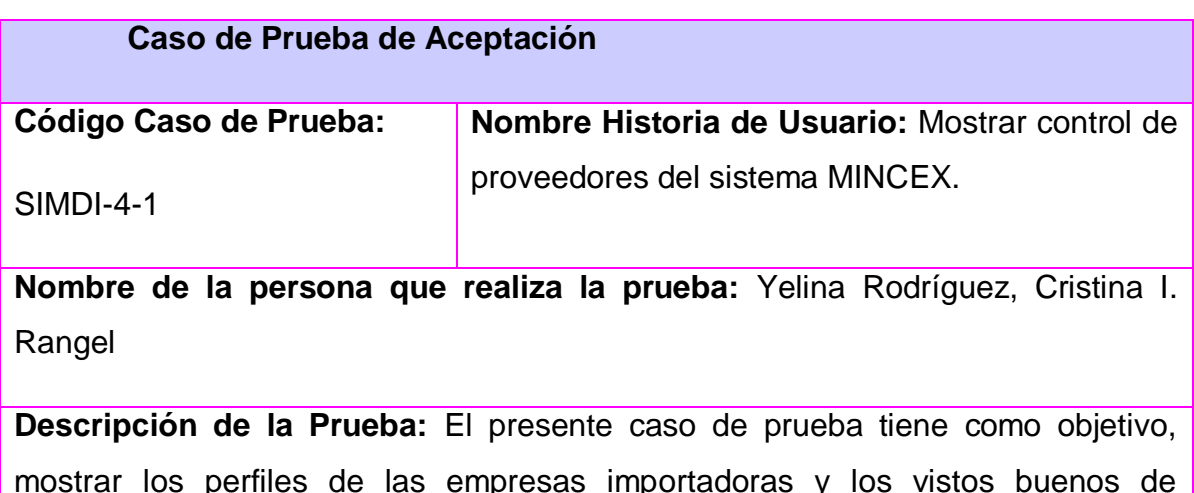

aprobación de los proveedores.

**Condiciones de Ejecución:** Es necesario estar autenticado en el sistema y además tener archivados los perfiles de las empresas importadoras y los vistos buenos de aprobación de los proveedores.

**Entrada / Pasos de ejecución:** Para mostrar se debe seleccionar la opción de mostrar.

**Resultado Esperado:** Que la muestra de los proveedores funcione correctamente.

**Evaluación de la Prueba:** Satisfactoria

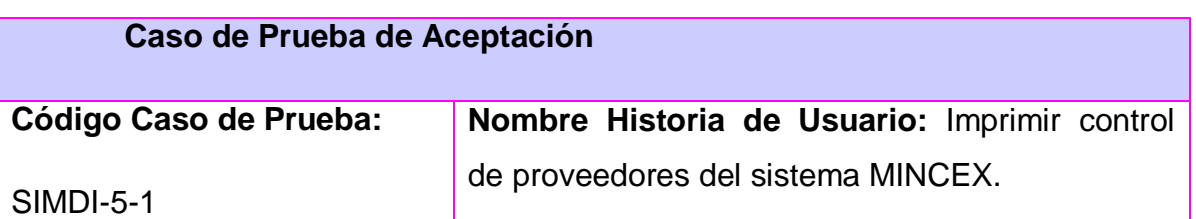

**Nombre de la persona que realiza la prueba:** Yelina Rodríguez, Cristina I. Rangel

**Descripción de la Prueba:** El presente caso de prueba tiene como objetivo, imprimir los perfiles de las empresas importadoras y los vistos buenos de aprobación de los proveedores.

**Condiciones de Ejecución:** Es necesario estar autenticado en el sistema y además tener archivados los perfiles de las empresas importadoras y los vistos buenos de aprobación de los proveedores.

**Entrada / Pasos de ejecución:** Para imprimir se debe seleccionar el formato al que se desea exportar y una vez exportado el documento, se utiliza la opción de imprimir del mismo.

**Resultado Esperado:** Que la impresión de los documentos funcione correctamente.

**Evaluación de la Prueba:** Satisfactoria

#### **Caso de Prueba de Aceptación**

**Código Caso de Prueba:** 

**Nombre Historia de Usuario:** Exportar control de proveedores del sistema MINCEX.

SIMDI-6-1

**Nombre de la persona que realiza la prueba:** Yelina Rodríguez, Cristina I. Rangel

**Descripción de la Prueba:** El presente caso de prueba tiene como objetivo, exportar los perfiles de las empresas importadoras y los vistos buenos de aprobación de los proveedores a formato Adobe Reader y Excel.

**Condiciones de Ejecución:** Es necesario estar autenticado en el sistema y además tener archivados los perfiles de las empresas importadoras y los vistos buenos de aprobación de los proveedores.

**Entrada / Pasos de ejecución:** Para exportar se debe seleccionar el formato al que se desea exportar y presionar el botón de aceptar.

**Resultado Esperado:** Que la implementación de este requisito funcione correctamente.

**Evaluación de la Prueba:** Satisfactoria

# **3.4. Descripción de la Validación**

Se le realizó inicialmente una entrevista a cuatro de los especialistas de la DI para comprender como se realiza la gestión de información en dicha dirección, para la realización de dicha entrevista se definió como indicador la disponibilidad, englobando este un conjunto de sub-indicadores que están asociados a las preguntas realizadas. Con estos sub-indicadores se hicieron comparaciones de como estaba la información antes de realizar la aplicación cliente y como quedó organizada la información después de realizada la aplicación.

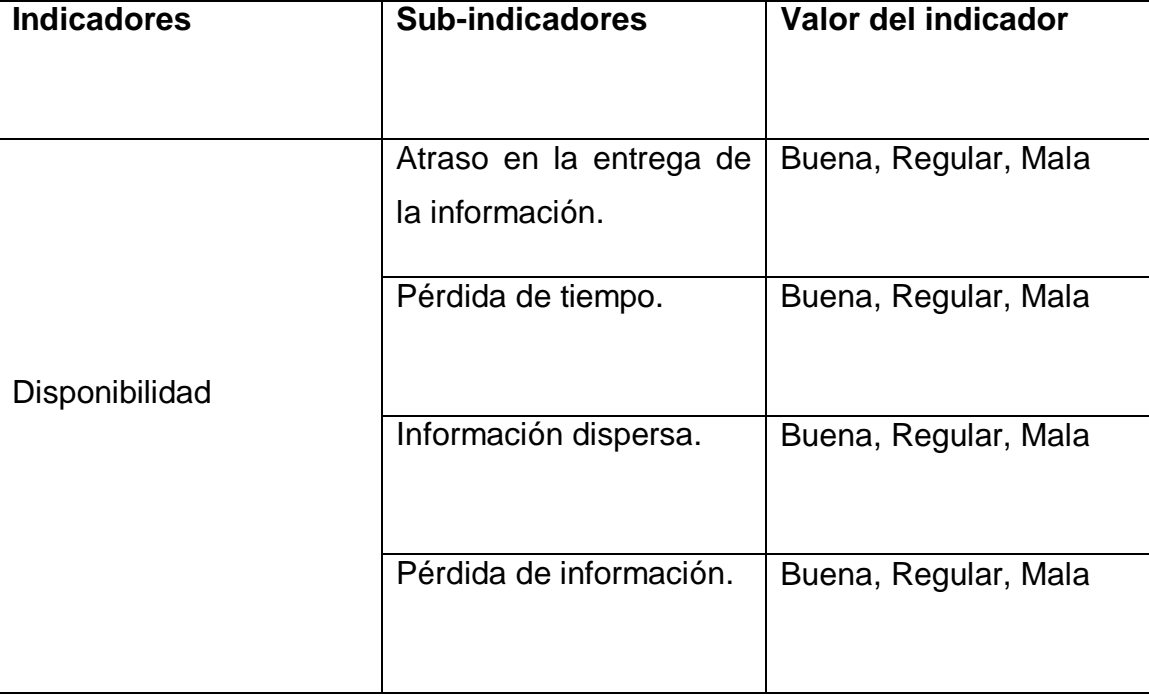

# **3.5. Definición del Indicador**

# **3.6. Elaboración del Cuestionario**

A continuación se describe el procedimiento que se siguió para la realización del cuestionario mediante el cual los especialistas expresaron su aceptación en relación a la disponibilidad de la información.

Teniendo en cuanta los indicadores definidos inicialmente y considerando los aspectos antes mencionados se confecciono el cuestionario. Ver Anexo 4. Para la

realización del mismo se relacionaron los indicadores con las preguntas, para llegar a realizar la validación de la investigación.

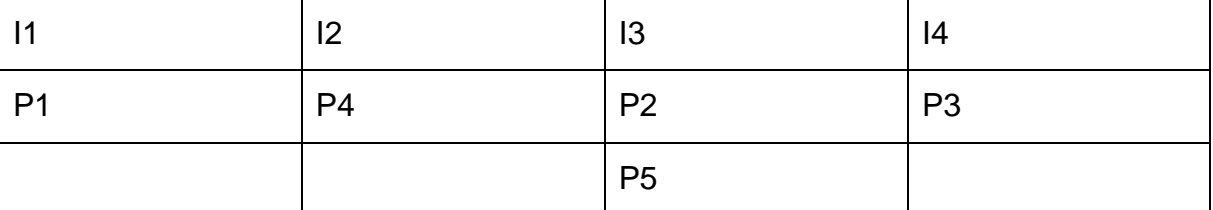

Nota: Para la realización de la tabla se establecieron como acrónimos de las preguntas la letra P y de los indicadores la letra I, se decidió tomar los valores de los indicadores como:

I1: Atraso en la entrega de la información.

I2: Pérdida de tiempo.

I3: Información dispersa.

I4: Pérdida de información.

## **3.7. Resultados Gráficos**

Para realizar las comparaciones se le dieron valores numéricos a los valores del indicador, para de esta forma lograr graficar el resultado de esta. Valores numéricos que se le dieron a los valores de los indicadores fueron: Buena -5, Regular-3, Mala -1

Según las respuestas dadas por los especialistas en las entrevistas realizadas inicialmente y después de terminada la aplicación, se muestran los siguientes resultados:

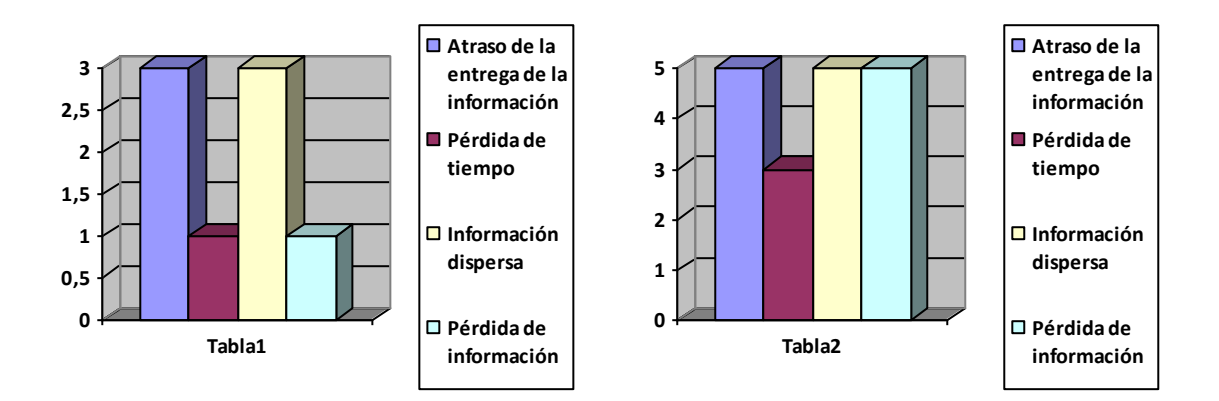

**Graficas #1 y #2:** Representación de la disponibilidad antes (Tabla 1) y después (Tabla 2) de la aplicación.

## **3.8. Resultados Obtenidos**

Se obtiene como resultado de este trabajo, la aplicación cliente para módulo de la dirección de importaciones del sistema de gestión de información del MINCEX en su versión 1.0, cumpliendo este, con todas las necesidades y requerimientos de los clientes. En esta aplicación se logró un alto nivel de optimización y de reutilización del código**,** utilizando el framework ExtJS para la realización de las vistas.

## **3.9. Funcionalidades Obtenidas**

Existen numerosas funcionalidades dentro del Módulo para la DI del MINCEX, entre ellas se encuentran:

- Capacidad de inserción, actualización, eliminación y búsqueda de información de los procesos que existen en la dirección.
- Brinda la posibilidad de mostrar, de exportar a pdf o a excel e imprimir la  $\bullet$ información de estos procesos.
- Permite crear reportes que sean necesarios en cada uno de los procesos de la dirección.
- Archiva los documentos excel enviados por las empresas en el sistema.
### **3.10. Aporte Social y Económico.**

Con la utilización del módulo de la DI, se logrará eliminar la poca seguridad, el atraso de las entregas de informaciones importantes y las pérdidas de tiempo que son unos de los mayores problemas que existe en dicha dirección, trayendo consigo una mejor disponibilidad de la información. Con el módulo el personal de la DI podrá enfocarse principalmente en satisfacer las necesidades que presentan los clientes con los que realizan los contratos. Se debe decir que el módulo se creo con el objetivo de contribuir a mejorar la calidad del trabajo del personal de la DI, tratando de lograr un mejor uso de la información con la que se trabaja en la dirección y la satisfacción de los mismos.

La creación del módulo ayudo con la informatización del MINCEX, logrando con esto que se realicen menos gastos de material de oficina, permitiendo un ahorro económico para el ministerio.

### **Conclusiones**

En este capítulo se realizaron pruebas a nivel de sistema para la validación de las funcionalidades implementadas, para estas se diseñaron Casos de Prueba basados en los historias de usuario del sistema para evaluar el software. Todos los errores detectados durante estas pruebas fueron corregidos y se verificó que el sistema responde ante las condiciones extremas evaluadas.

## **Conclusiones Generales**

Al concluir la investigación se logró dar cumplimiento al objetivo general y a las tareas de la investigación científica de la presente investigación, arribando a las siguientes conclusiones:

Se realizó un estudio sobre las aplicaciones clientes de los sistemas de gestión de la información para el comercio exterior a nivel nacional e internacional, viéndose la necesidad de la elaboración de un sistema con una mejor aplicación cliente, la cual cumpliera con las expectativas de los clientes.

Se identificaron los problemas que presenta la dirección de importaciones, demostrando la necesidad del sistema de gestión de información para lograr gestionar la información de la manera eficaz.

Las herramientas, tecnologías y metodología que se seleccionaron, brindaron el soporte necesario para lograr un producto de calidad y rendimiento acordes a las exigencias planteadas por la dirección de importaciones.

La aplicación cliente desarrollada, además de brindar una mejor usabilidad de la información, ofrece facilidad de uso del sistema, trayendo consigo mayor habilidad de aprendizaje.

### **Referencia Bibliográfica**

**1.** «Mati - Origen del Diseño de la Interfaz Gráfica», s. f. [http://www.mati.unam.mx/index.php?option=com\\_content&task=view&id=92&Itemid](http://www.mati.unam.mx/index.php?option=com_content&task=view&id=92&Itemid=35) [=35.](http://www.mati.unam.mx/index.php?option=com_content&task=view&id=92&Itemid=35) Citado: Miércoles, 13/11/2012

**2.** Bartle, Phil. 2009. "INFORMACIÓN PARA LA GESTIÓN y gestión de la información". Potenciación comunitaria. [http://www.scn.org/mpfc/modules/mon](http://www.scn.org/mpfc/modules/mon-miss.htm)[miss.htm.](http://www.scn.org/mpfc/modules/mon-miss.htm) Citado: Sábado, 17/12/2011

**3.**"¿Quiénes Somos?", n.d.,<http://www.mincex.cu/index.php/quienessomos.html.>

**4.** «Definición de interfaz», [http://www.alegsa.com.ar/Dic/interfaz.php/.](http://www.alegsa.com.ar/Dic/interfaz.php/)2010. Citado: Miércoles, 16/05/2012

**5.** « Interfaz de usuario», [http://www.ecured.cu/index.php/Interfaz\\_de\\_usuario.](http://www.ecured.cu/index.php/Interfaz_de_usuario) EcuRed.2011. Citado: Miércoles, 16/05/2012

**6.** « ¿Que son las aplicaciones clientes?»[,http://www.e-lemental.com.pe/que-es](http://www.e-lemental.com.pe/que-es-una-aplicacion-web/)[una-aplicacion-web/.](http://www.e-lemental.com.pe/que-es-una-aplicacion-web/)2010. Citado: Miércoles, 16/05/2012

**7.** « Aplicaciones clientes », http://www.alegsa.com.ar/Dic/ aplicaciones\_ clientes.php .2012. Citado: Miércoles, 16/05/2012

**8.** Cecilia López. "Definición de Disponibilidad". Concepto en Definición ABC. In: [online]. Available from: http://www.definicionabc.com/general/disponibilidad.php. Citado: Miércoles, 7/06/2012

**9.** Disponibilidad, definición, concepto, significado, que es Disponibilidad. In: [online]. Available from: http://www.definicionesde.com/e/disponibilidad/. Citado: Miércoles, 7/06/2012

**10.** «Definición de sistema de información - Qué es, Significado y Concepto», s.f., <http://definicion.de/sistema-de-informacion/>**.**2008-2011. Citado: Viernes, 16/12/2011

**11.** Duany Dangel, Armando. 2009. «Sistemas de Información», s.f., [http://www.econlink.com.ar/sistemas-informacion/definicion.](http://www.econlink.com.ar/sistemas-informacion/definicion)Citado: Viernes, 16/12/2011

**12.** Maydelín Díaz Pérez, Yimian de Liz Contreras y Soleydis Rivero Amador, Máster en Bibliotecología y Ciencias de la Información. 01/11/2010. "Características de los sistemas de información que permiten la gestión oportuna de la información y el conocimiento constitucional". [http://scielo.sld.cu/scielo.php?pid=S1024-](http://scielo.sld.cu/scielo.php?pid=S1024-94352009001100006&script=sci_arttext) [94352009001100006&script=sci\\_arttext](http://scielo.sld.cu/scielo.php?pid=S1024-94352009001100006&script=sci_arttext) Citado: Sábado, 17/12/2011

**13.** Hernández Suárez, José de Jesús. Publicación Mensual, 27/ 11/ 2008. «Enter@te», s.f., [http://www.enterate.unam.mx/Articulos/2006/febrero/arquitec.htm.](http://www.enterate.unam.mx/Articulos/2006/febrero/arquitec.htm) Citado: Sábado, 17/12/2011

**14.** Billy Reynoso, Carlos. 29 / 01/ 2011. "Introducción a la Arquitectura de Software", Universidad de Buenos Aires. Disponible en: <http://www.willydev.net/descargas/prev/IntroArq.pdf> Citado: Sábado, 17/12/2011

**15.** el Rincón del Programador. "Introducción al diseño con patrones - El Rincón del Programador". El Rincón del Programador. 25 /0 1/ 2010.] [http://www.elrincondelprogramador.com/default.asp?pag=articulos/leer.asp&id=29.](http://www.elrincondelprogramador.com/default.asp?pag=articulos/leer.asp&id=29) Citado: Sábado, 17/12/2011

**16.** «Patrón Modelo Vista Controlador - EcuRed», s.f., [http://www.ecured.cu/index.php/Modelo\\_Vista\\_Controlador.](http://www.ecured.cu/index.php/Modelo_Vista_Controlador) Citado: Lunes, 16/01/2012

**17.** «ARQUITECTURA Modelo/Vista/Controlador « Exequiel Catalani», s.f., [http://exequielc.wordpress.com/2007/08/20/arquitectura-modelovistacontrolador/.](http://exequielc.wordpress.com/2007/08/20/arquitectura-modelovistacontrolador/) Citado: Lunes, 16/01/2012

**18.** «Metodología Ágil de Desarrollo SXP - EcuRed», s.f., http://www.ecured.cu/index.php/Metodologia Agil\_de\_Desarrollo\_SXP. Citado: Lunes, 16/01/2012

68

**19.** «UML - EcuRed», s.f., [http://www.ecured.cu/index.php/UML.](http://www.ecured.cu/index.php/UML) Citado: Miércoles, 18/01/2012

**20.** «NetBeans - EcuRed», s.f., [http://www.ecured.cu/index.php/NetBeans.](http://www.ecured.cu/index.php/NetBeans) Citado: Lunes, 16/01/2012

**21.** «Sencha Ext JS - EcuRed», s.f., [http://www.ecured.cu/index.php/Sencha\\_Ext\\_JS.](http://www.ecured.cu/index.php/Sencha_Ext_JS) Citado: Miércoles, 18/01/2012

**22.** «JavaScript - EcuRed», s.f., [http://www.ecured.cu/index.php/JavaScript.](http://www.ecured.cu/index.php/JavaScript) Citado: Martes, 17/01/2012

**23.** «Lenguaje de Marcado de Hipertexto - EcuRed», s.f., [http://www.ecured.cu/index.php/Html.](http://www.ecured.cu/index.php/Html) Citado: Martes, 17/01/2012

**24.** «Definición de CSS - ¿Qué son las hojas de estilo o cascading style sheets?», s.f., [http://www.masadelante.com/faqs/css.](http://www.masadelante.com/faqs/css) Copyright 1999 – 2012 Citado: Lunes, 16/01/2012

**25.** «Subversion - EcuRed», s.f., [http://www.ecured.cu/index.php/Subversion.](http://www.ecured.cu/index.php/Subversion) Citado: Miércoles, 18/01/2012

**26.** Skywalker, Beagle. 26 /10/2011. «Linux Six Blog: RapidSVN SVN en Linux», s.f., [http://linuxsix.blogspot.com/2011/10/rapidsvn-svn-en-linux.html.](http://linuxsix.blogspot.com/2011/10/rapidsvn-svn-en-linux.html) Citado: Lunes, 16/01/2012

**27.** «Visual Paradigm - EcuRed», s.f., [http://www.ecured.cu/index.php/Visual\\_Paradigm.](http://www.ecured.cu/index.php/Visual_Paradigm) Citado: Martes, 17/01/2012

**28.** «Gimp - EcuRed», s.f., [http://www.ecured.cu/index.php/Gimp.](http://www.ecured.cu/index.php/Gimp) Citado: Miércoles, 18/01/2012

# **Bibliografía**

**1.** "Curso: Sistemas de Gestión de Información y Herramientas Colaborativas de Trabajo", n.d.,

[http://www.idict.cu/index.php?option=com\\_content&view=article&id=125:cursosiste](http://www.idict.cu/index.php?option=com_content&view=article&id=125:cursosistemas-de-gestion-de-informacion-y-herramientas-colaborativas-de-trabajo&catid=18:cursos) [mas-de-gestion-de-informacion-y-herramientas-colaborativas-de](http://www.idict.cu/index.php?option=com_content&view=article&id=125:cursosistemas-de-gestion-de-informacion-y-herramientas-colaborativas-de-trabajo&catid=18:cursos)[trabajo&catid=18:cursos.](http://www.idict.cu/index.php?option=com_content&view=article&id=125:cursosistemas-de-gestion-de-informacion-y-herramientas-colaborativas-de-trabajo&catid=18:cursos) Citado: Lunes, 16/01/2012

**2.** "Sistema de gestión de la información - Borealis", n.d., [http://www.boreal](http://www.boreal-is.com/es/sistema-gestion-informacion-RSE.php)[is.com/es/sistema-gestion-informacion-RSE.php](http://www.boreal-is.com/es/sistema-gestion-informacion-RSE.php). Citado: Sábado, 26/11/2011

**3.** "La Tecnología de la Información y la Comunicación (TIC). Su uso como Herramienta para el Fortalecimiento y el Desarrollo de la Educación Virtual- Archivo de artículos del Observatorio para la CiberSociedad", n.d., [http://www.cibersociedad.net/archivo/articulo.php?art=218.](http://www.cibersociedad.net/archivo/articulo.php?art=218) Citado: Lunes, 12/12/2011

**4.** "Evolución de los Sistemas de Información", n.d., [http://eradelsaber.bligoo.com/content/view/302880/Evolucion-de-los-Sistemas-de-](http://eradelsaber.bligoo.com/content/view/302880/Evolucion-de-los-Sistemas-de-Informacion.html)[Informacion.html.](http://eradelsaber.bligoo.com/content/view/302880/Evolucion-de-los-Sistemas-de-Informacion.html) Citado: Lunes, 12/12/2011

**5.** Publicado por [hellboy](http://iloo.wordpress.com/author/howar/) en 21/01/2010 «Desarrollo: MVC – 3 Capas « Iloo», s.f., [http://iloo.wordpress.com/2010/01/21/desarrollo-mvc-3-capas/.](http://iloo.wordpress.com/2010/01/21/desarrollo-mvc-3-capas/) Citado: Lunes, 16/01/2012

**6.** «SICE Aranceles - Software de Comercio Exterior - TodoComercioExterior», s.f.,

http://www.todocomercioexterior.com.ec/software/sice-aranceles.asp. Citado: Sábado, 14/01/2012

**7.** «Sociedad de Comercio Exterior del Perú - COMEXPERU», s.f.,

[http://www.comexperu.org.pe/historia.asp. 24 /01/2012](http://www.comexperu.org.pe/historia.asp.%2024%20/01/2012) Citado: Sábado, 14/01/2012

**8.** «SIICEX», s.f., [http://www.siicex.gob.mx/portalSiicex/.](http://www.siicex.gob.mx/portalSiicex/) Citado: Martes, 24/01/2012

**9.** "¿Quiénes Somos?", n.d., http://www.mincex.cu/index.php/quienessomos.html.

**10.** «Definición de inter[faz»,](http://www.mincex.cu/index.php/quienessomos.html.) [http://www.alegsa.com.ar/Dic/interfaz.php/.](http://www.alegsa.com.ar/Dic/interfaz.php/)[201](http://www.mincex.cu/index.php/quienessomos.html.)0. Citado: Miércoles, 16/05/2012

**11.** « Interfaz de usuario», [http://www.ecured.cu/index.php/Interfaz\\_de\\_usuario.](http://www.ecured.cu/index.php/Interfaz_de_usuario) EcuRed.2011. Citado: Miércoles, 16/05/2012

**12.** « ¿Que son las aplicaciones clientes?»[,http://www.e-lemental.com.pe/que-es](http://www.e-lemental.com.pe/que-es-una-aplicacion-web/)[una-aplicacion-web/.](http://www.e-lemental.com.pe/que-es-una-aplicacion-web/)2010. Citado: Miércoles, 16/05/2012

**13.** « Aplicaciones clientes », http://www.alegsa.com.ar/Dic/ aplicaciones\_ clientes.php .2012. Citado: Miércoles, 16/05/2012

**14.** Tua Pereda, Jorge. Algunas Implicaciones del Paradigma de Utilidad en la Disciplina Contable. En: Revista Contaduría [Universidad](http://www.monografias.com/trabajos13/admuniv/admuniv.shtml) de Antioquia, Número 16, Marzo de 2009, pp. 17-39.Citado: Miércoles, 16/05/2012

**15. «**Información Contable Características», s. f. [http://www.mitecnologico.com/Main/InformacionContableCaracteristicas.](http://www.mitecnologico.com/Main/InformacionContableCaracteristicas)Citado: Miércoles, 16/05/2012

**16.** «Definición de sistema de información - Qué es, Significado y Concepto», s.f., <http://definicion.de/sistema-de-informacion/>**.**2008-2011. Citado: Viernes, 16/12/2011

**17.** Duany Dangel, Armando. 2009. «Sistemas de Información», s.f., [http://www.econlink.com.ar/sistemas-informacion/definicion.](http://www.econlink.com.ar/sistemas-informacion/definicion)Citado: Viernes, 16/12/2011

**18.** Bartle, Phil. 2009. "INFORMACIÓN PARA LA GESTIÓN y gestión de la información". Potenciación comunitaria. [http://www.scn.org/mpfc/modules/mon](http://www.scn.org/mpfc/modules/mon-miss.htm)[miss.htm.](http://www.scn.org/mpfc/modules/mon-miss.htm) Citado: Sábado, 17/12/2011

**19.** Maydelín Díaz Pérez, Yimian de Liz Contreras y Soleydis Rivero Amador, Máster en Bibliotecología y Ciencias de la Información. 01/ 11/2010. "Características de los sistemas de información que permiten la gestión oportuna de la información y el conocimiento constitucional". [http://scielo.sld.cu/scielo.php?pid=S1024-94352009001100006&script=sci\\_arttext](http://scielo.sld.cu/scielo.php?pid=S1024-94352009001100006&script=sci_arttext) Citado: Sábado, 17/12/2011

**20.** Hernández Suárez, José de Jesús. Publicación Mensual, 27/ 11/ 2008. «Enter@te», s.f., [http://www.enterate.unam.mx/Articulos/2006/febrero/arquitec.htm.](http://www.enterate.unam.mx/Articulos/2006/febrero/arquitec.htm) Citado: Sábado, 17/12/2011

**21.** Billy Reynoso, Carlos. 29 / 01/ 2011. "Introducción a la Arquitectura de Software", Universidad de Buenos Aires. Disponible en: <http://www.willydev.net/descargas/prev/IntroArq.pdf> Citado: Sábado, 17/12/2011

**22.** el Rincón del Programador. "Introducción al diseño con patrones - El Rincón del Programador". El Rincón del Programador. 25 /0 1/ 2010.] [http://www.elrincondelprogramador.com/default.asp?pag=articulos/leer.asp&id=29.](http://www.elrincondelprogramador.com/default.asp?pag=articulos/leer.asp&id=29) Citado: Sábado, 17/12/2011

**23.** «Patrón Modelo Vista Controlador - EcuRed», s.f., [http://www.ecured.cu/index.php/Modelo\\_Vista\\_Controlador.](http://www.ecured.cu/index.php/Modelo_Vista_Controlador) Citado: Lunes, 16/01/2012

**24.** «ARQUITECTURA Modelo/Vista/Controlador « Exequiel Catalani», s.f., [http://exequielc.wordpress.com/2007/08/20/arquitectura-modelovistacontrolador/.](http://exequielc.wordpress.com/2007/08/20/arquitectura-modelovistacontrolador/) Citado: Lunes, 16/01/2012

**25.** «Metodología Ágil de Desarrollo SXP - EcuRed», s.f., http://www.ecured.cu/index.php/Metodologia Agil\_de\_Desarrollo\_SXP. Citado: Lunes, 16/01/2012

72